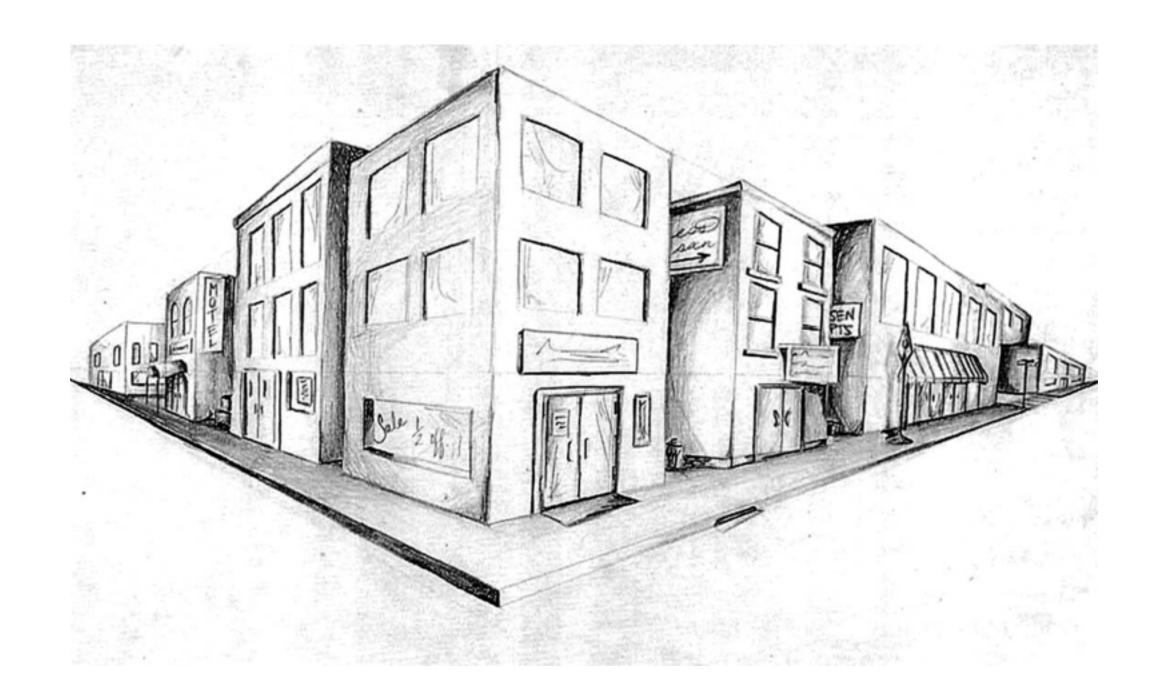

# Detecting Corners

16-385 Computer Vision Carnegie Mellon University (Kris Kitani)

# Why detect corners?

Image alignment (homography, fundamental matrix)

3D reconstruction

Motion tracking

Object recognition

Indexing and database retrieval

Robot navigation

### Planar object instance recognition

Database of planar objects

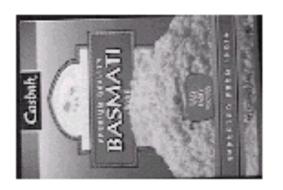

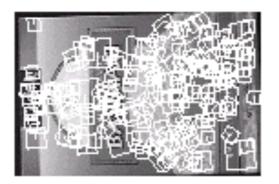

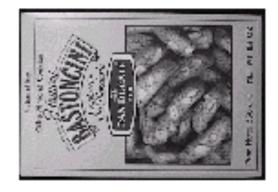

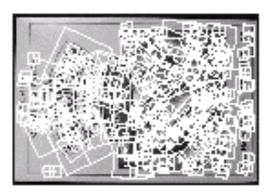

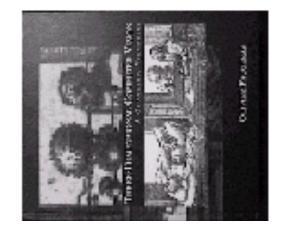

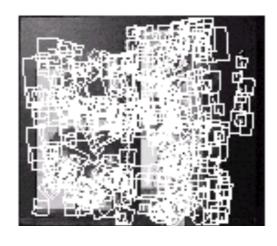

Instance recognition

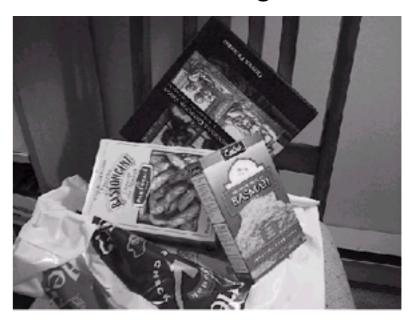

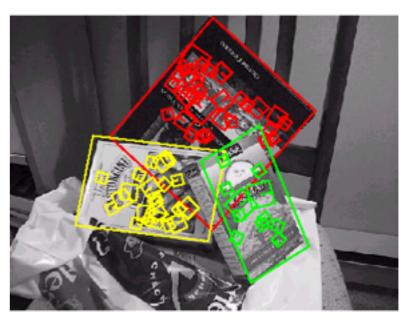

# 3D object recognition

Database of 3D objects

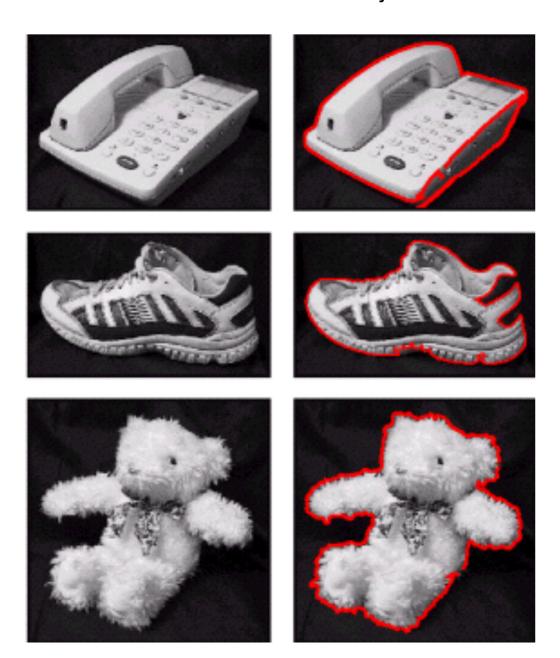

3D objects recognition

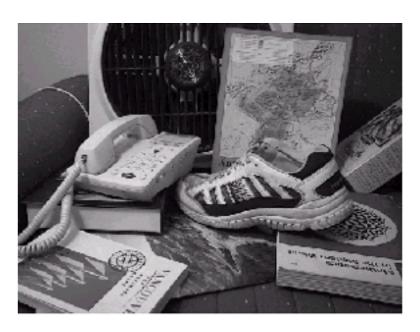

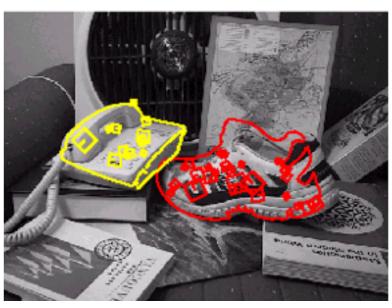

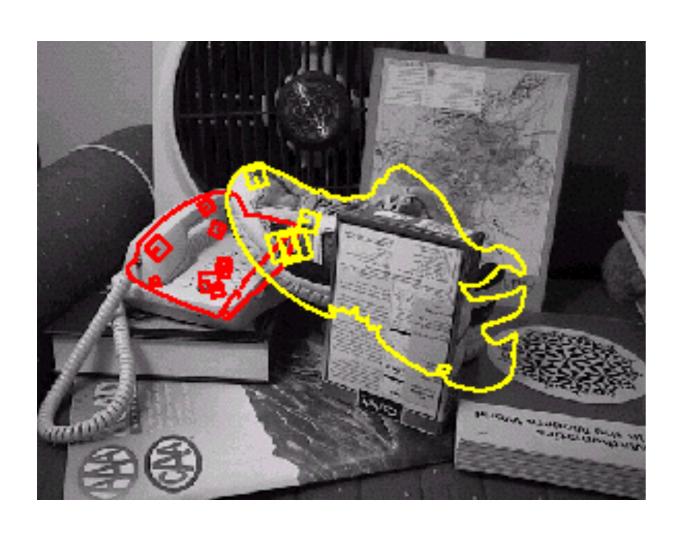

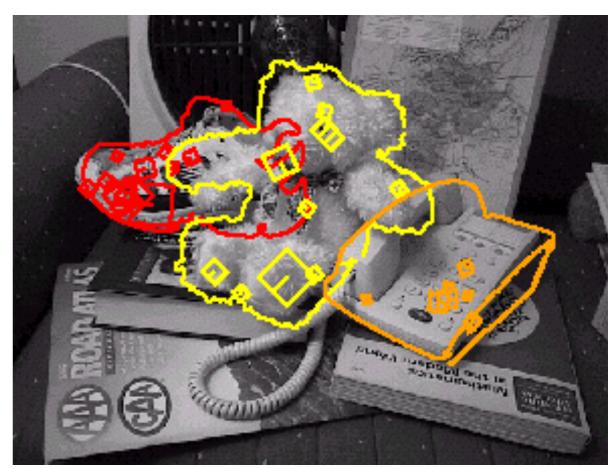

Recognition under occlusion

# Location Recognition

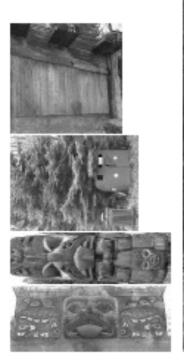

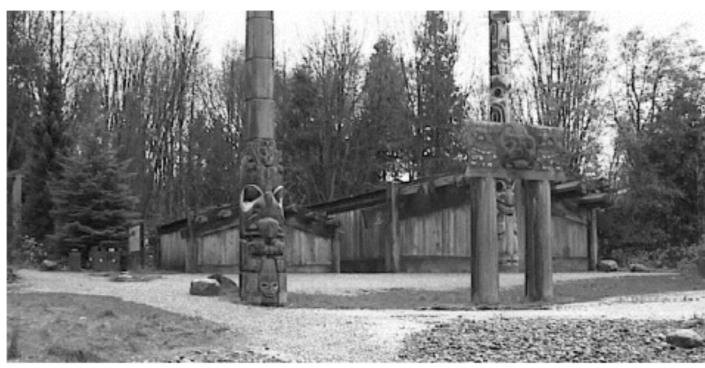

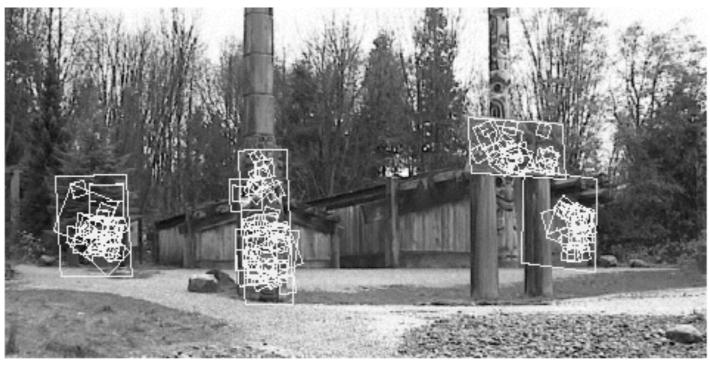

## Robot Localization

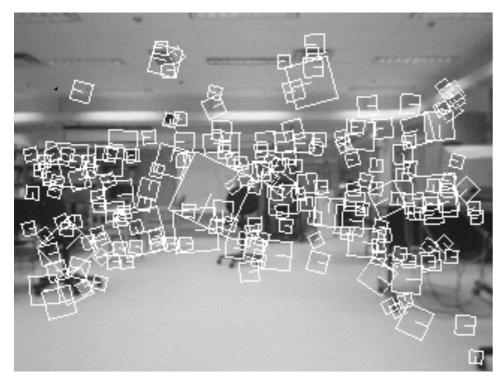

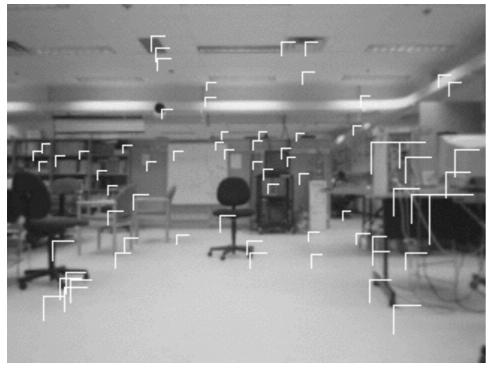

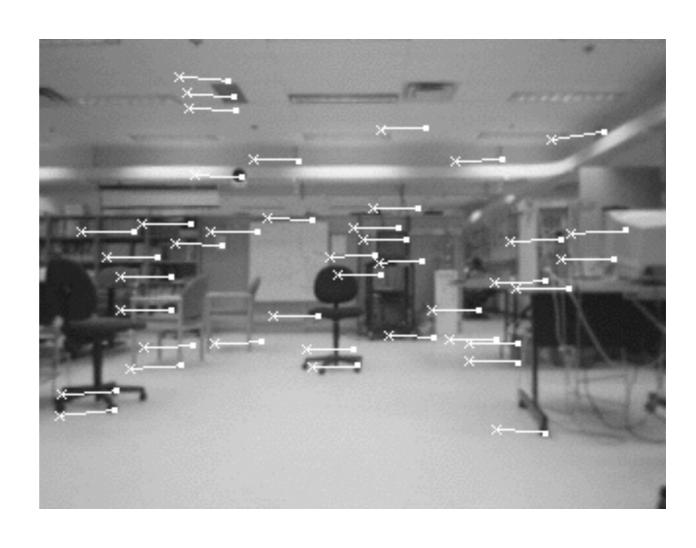

# Map built over time

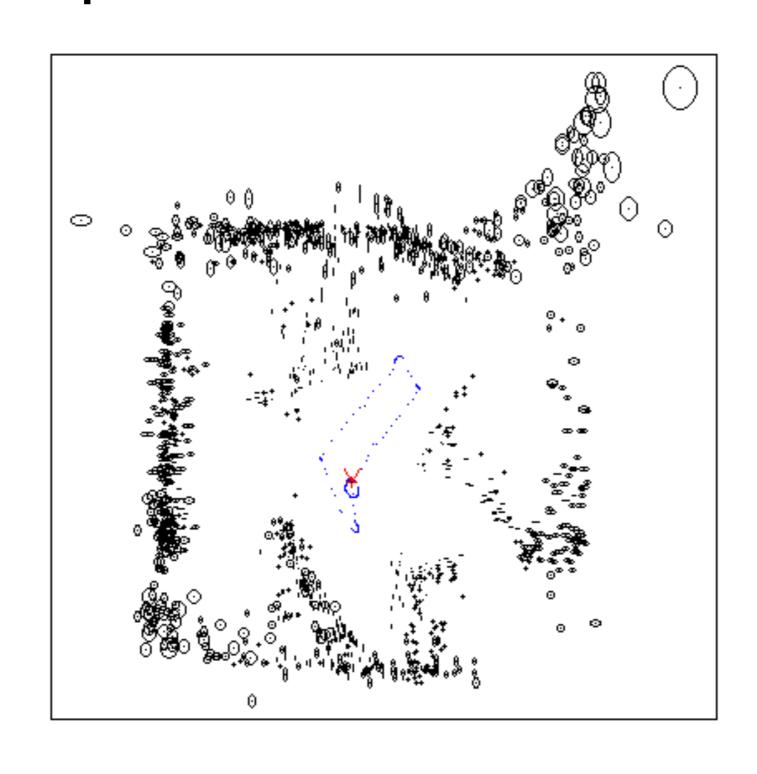

#### Example: Image Matching

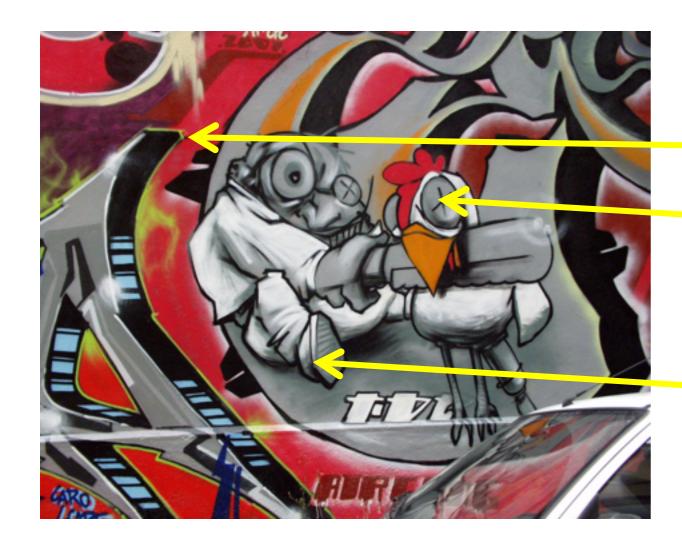

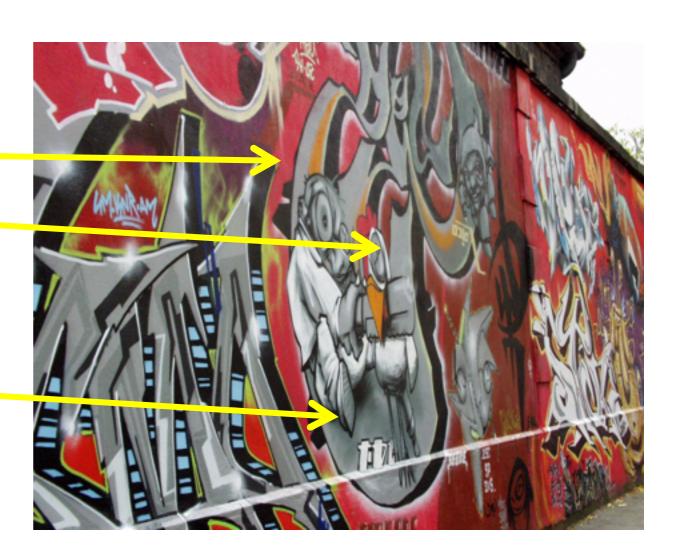

How would you find corresponding points?

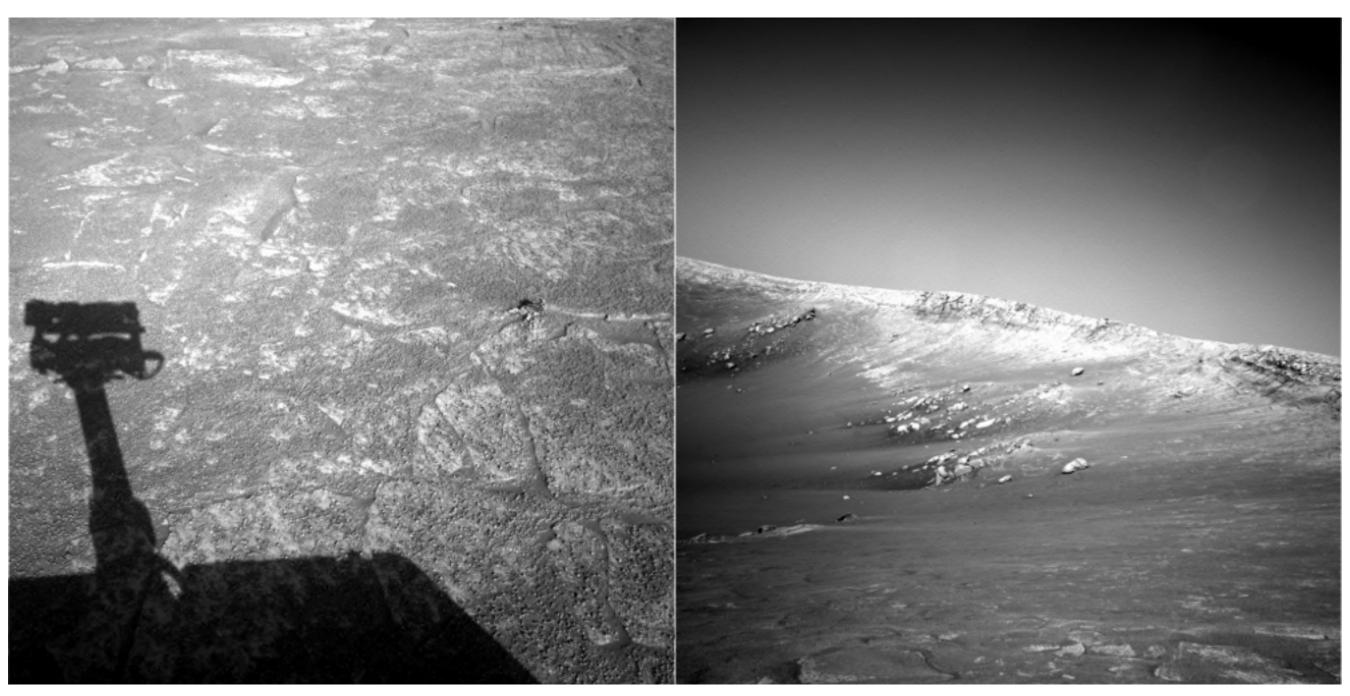

NASA Mars Rover images

### Where are the corresponding points?

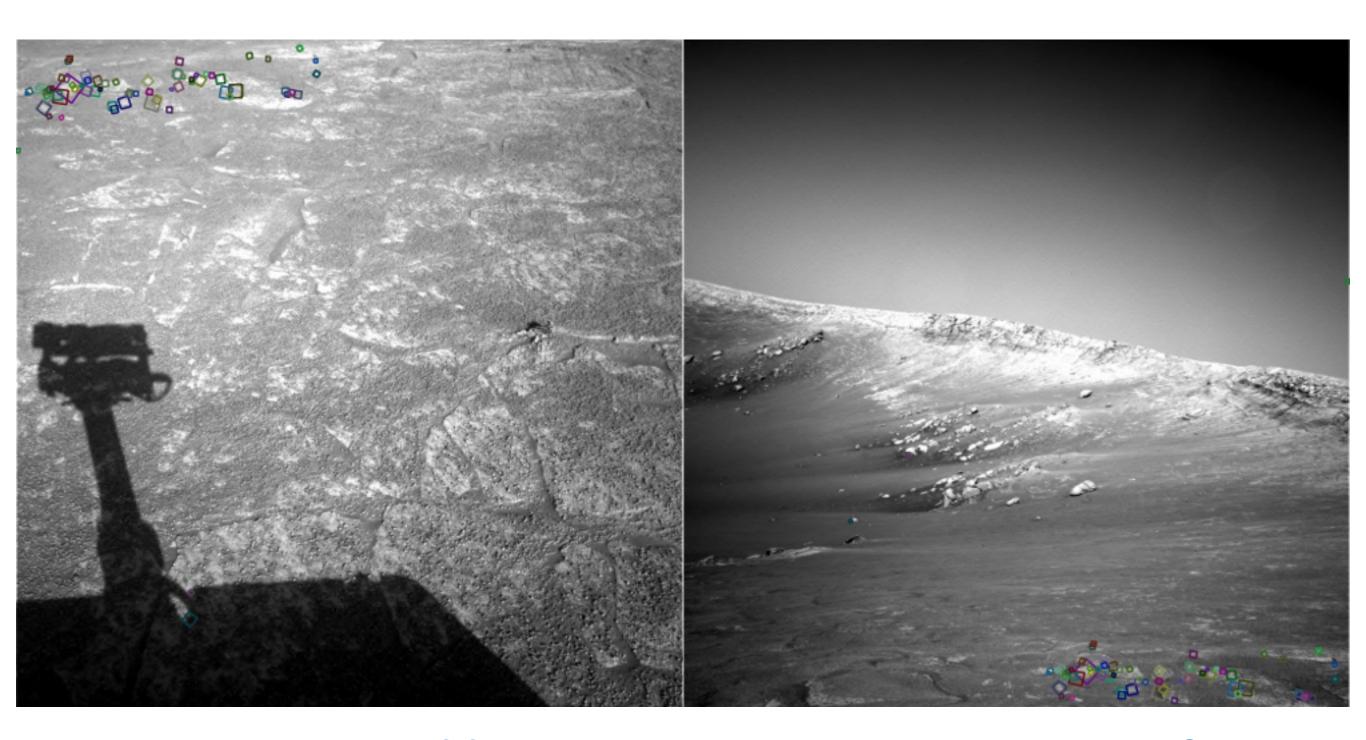

What type of features were you trying to match? Explain to me your thought process.

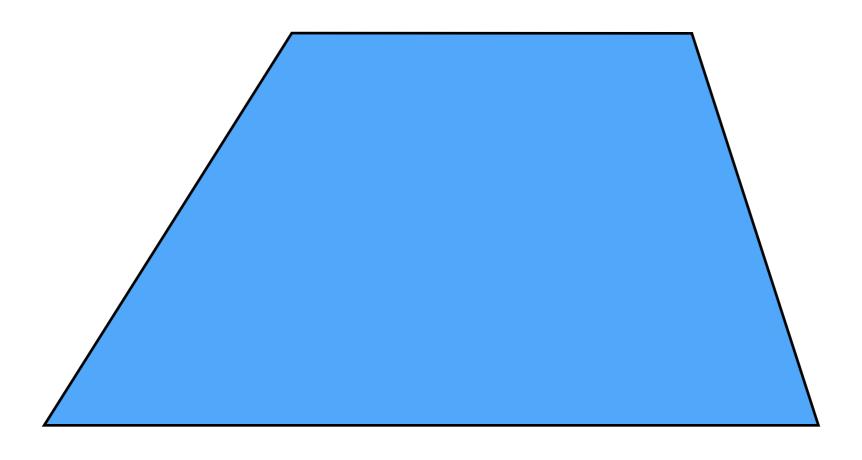

Pick a point in the image. Find it again in the next image.

What type of feature would you select?

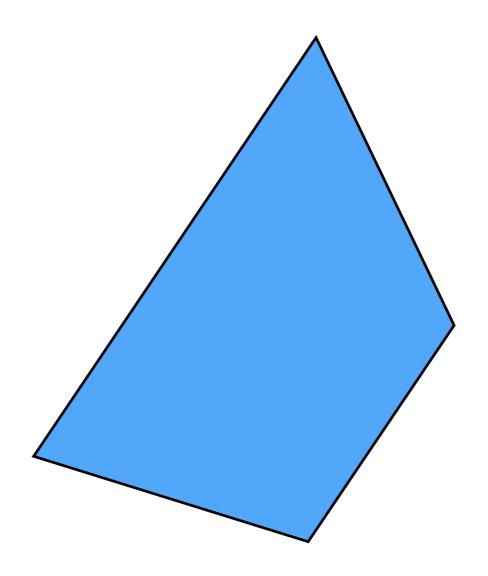

Pick a point in the image. Find it again in the next image.

What type of feature would you select?

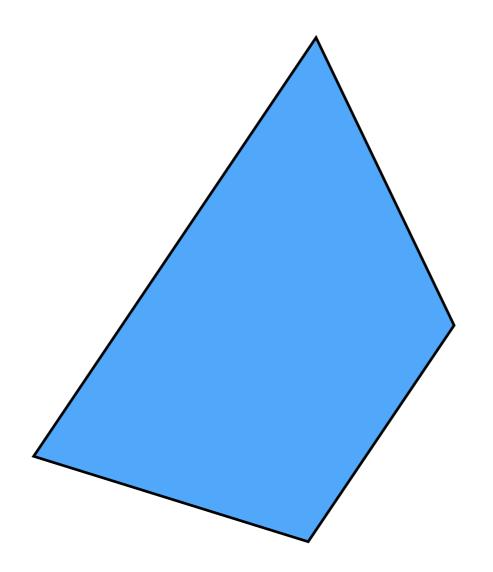

Pick a point in the image. Find it again in the next image.

What type of feature would you select? a corner

## How do you find a corner?

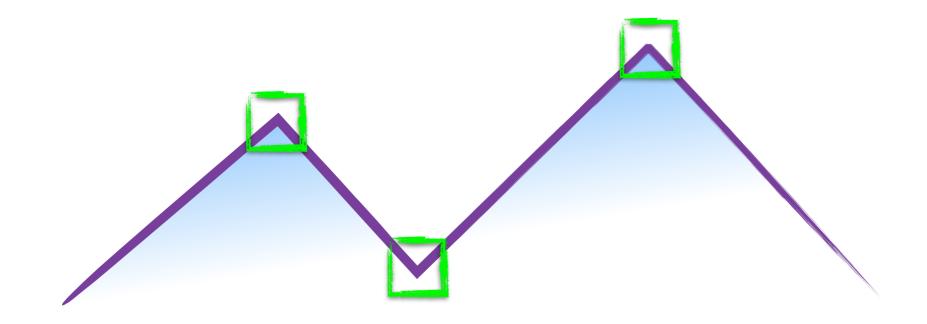

### How do you find a corner?

[Moravec 1980]

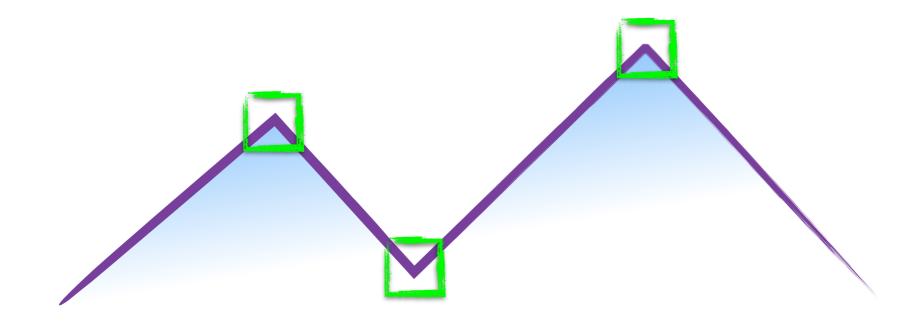

Easily recognized by looking through a small window

Shifting the window should give large change in intensity

#### Easily recognized by looking through a small window

#### Shifting the window should give large change in intensity

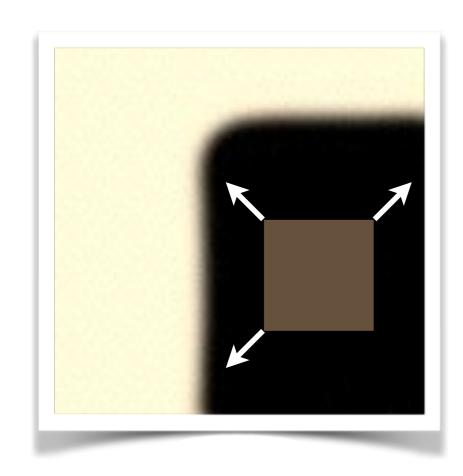

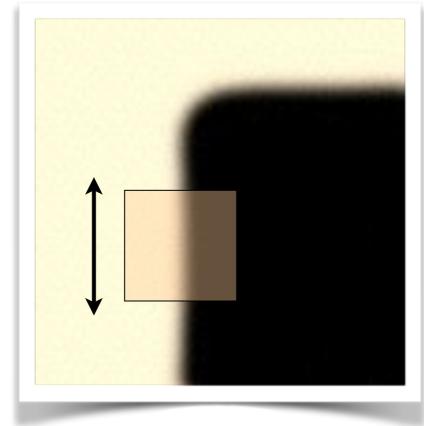

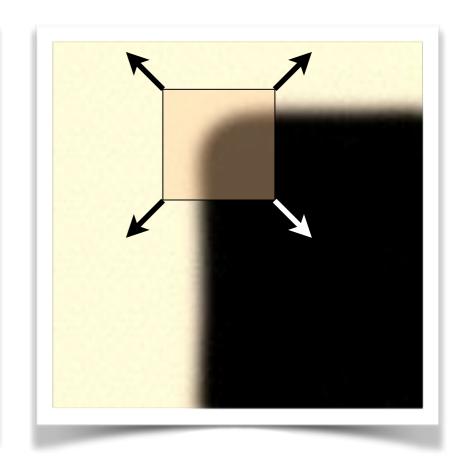

"flat" region: no change in all directions

"edge": no change along the edge direction

"corner": significant change in all directions

#### Design a program to detect corners

(hint: use image gradients)

# Finding corners

(a.k.a. PCA)

- 1.Compute image gradients over small region
- 2.Subtract mean from each image gradient
- 3.Compute the covariance matrix
- 4.Compute eigenvectors and eigenvalues
- 5.Use threshold on eigenvalues to detect corners

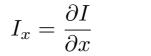

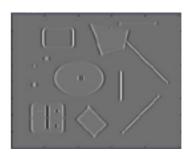

$$I_y = \frac{\partial I}{\partial y}$$

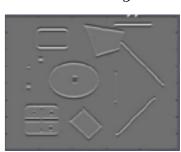

$$\begin{bmatrix} \sum_{p \in P} I_x I_x & \sum_{p \in P} I_x I_y \\ \sum_{p \in P} I_y I_x & \sum_{p \in P} I_y I_y \end{bmatrix}$$

1. Compute image gradients over a small region (not just a single pixel)

### 1. Compute image gradients over a small region (not just a single pixel)

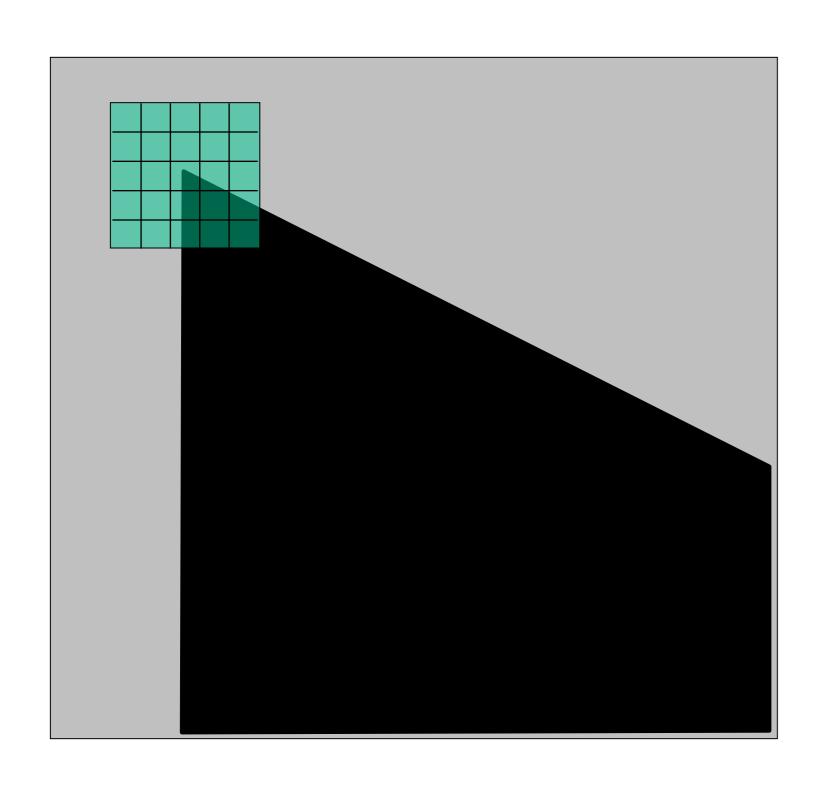

array of x gradients

$$I_x = \frac{\partial I}{\partial x}$$

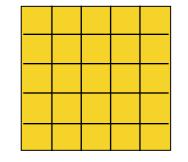

array of y gradients

$$I_y = \frac{\partial I}{\partial y}$$

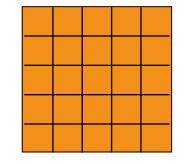

# visualization of gradients

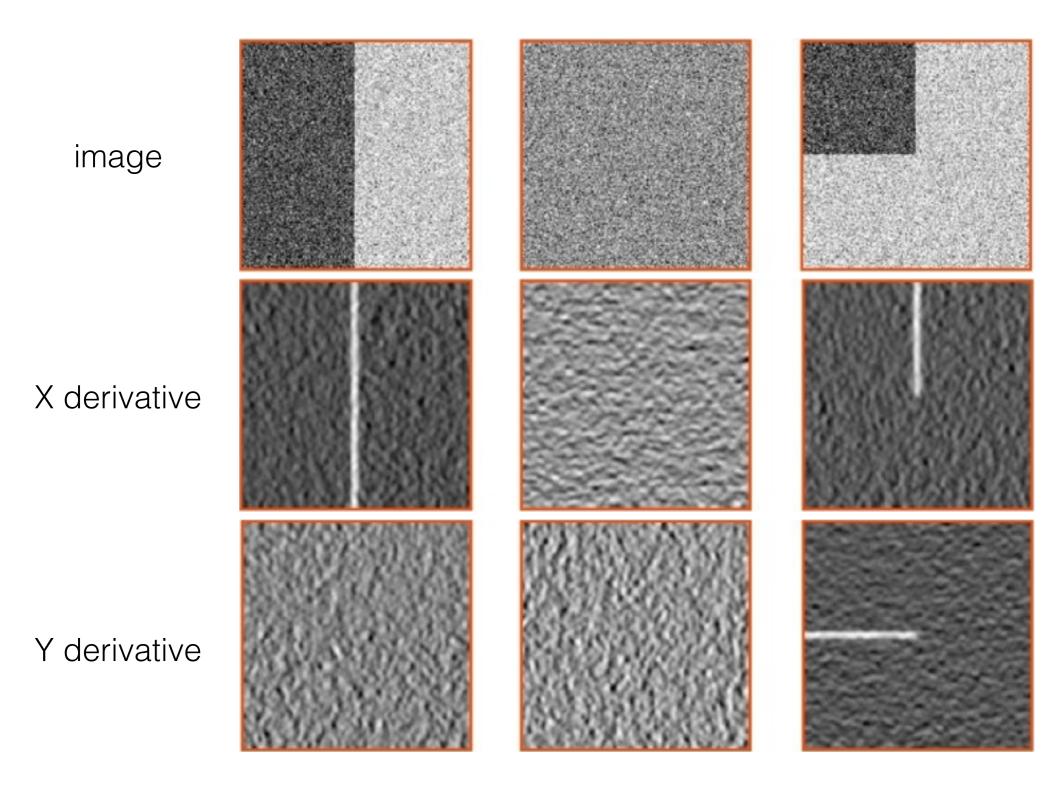

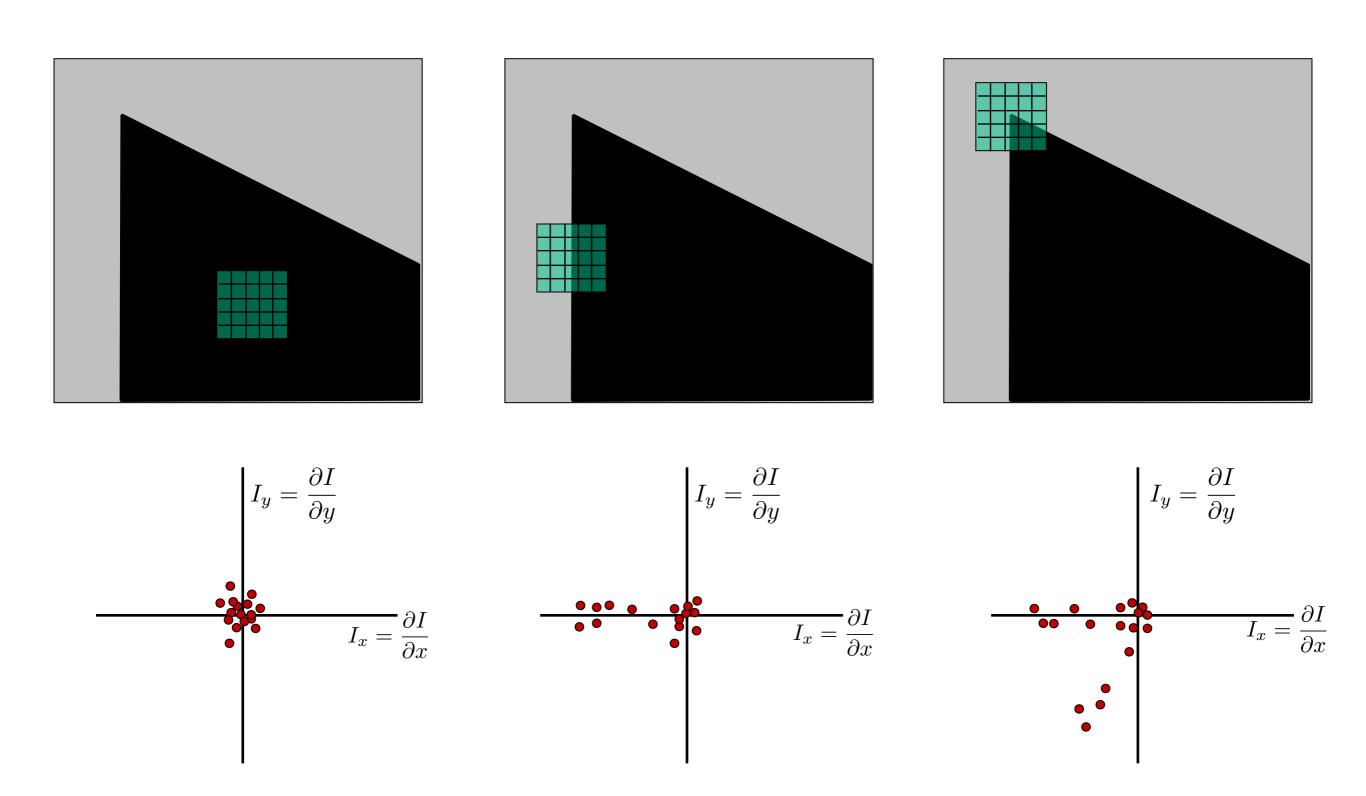

What does the distribution tell you about the region?

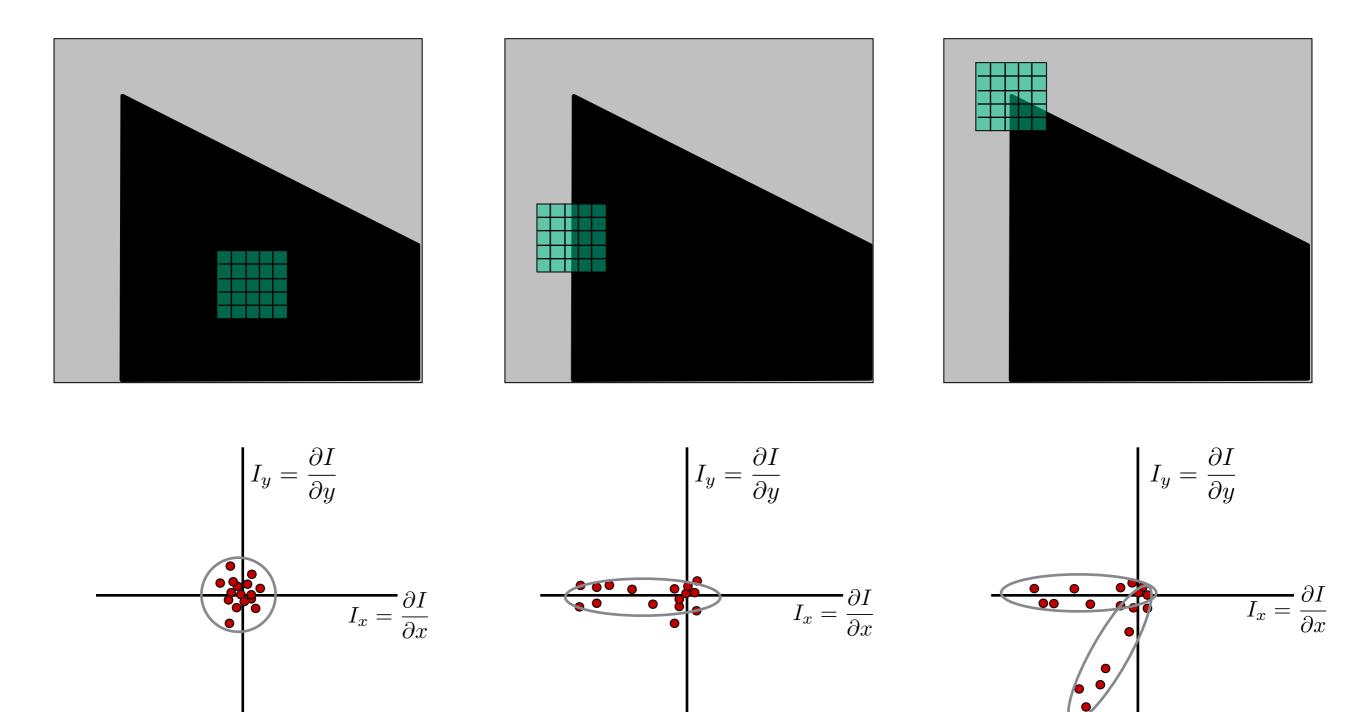

distribution reveals edge orientation and magnitude

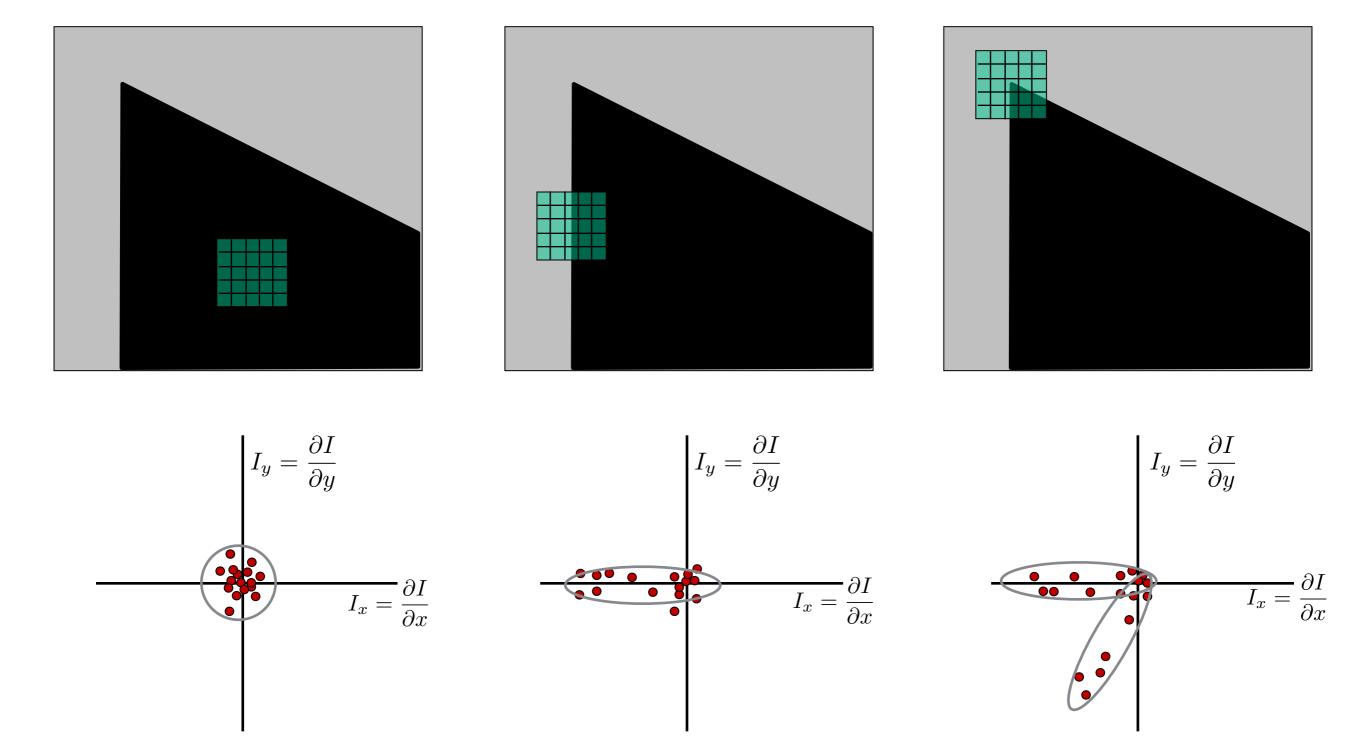

How do you quantify orientation and magnitude?

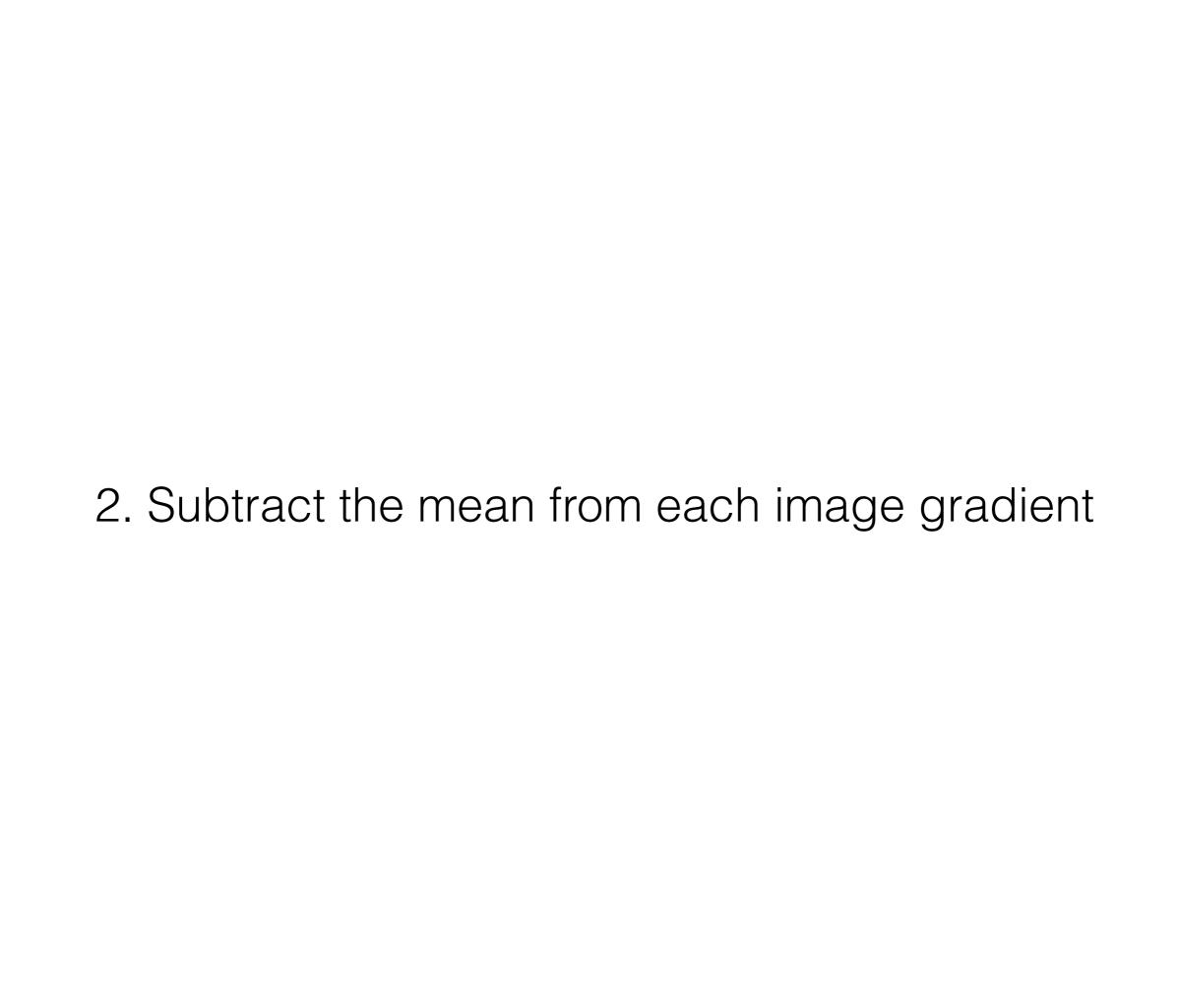

#### 2. Subtract the mean from each image gradient

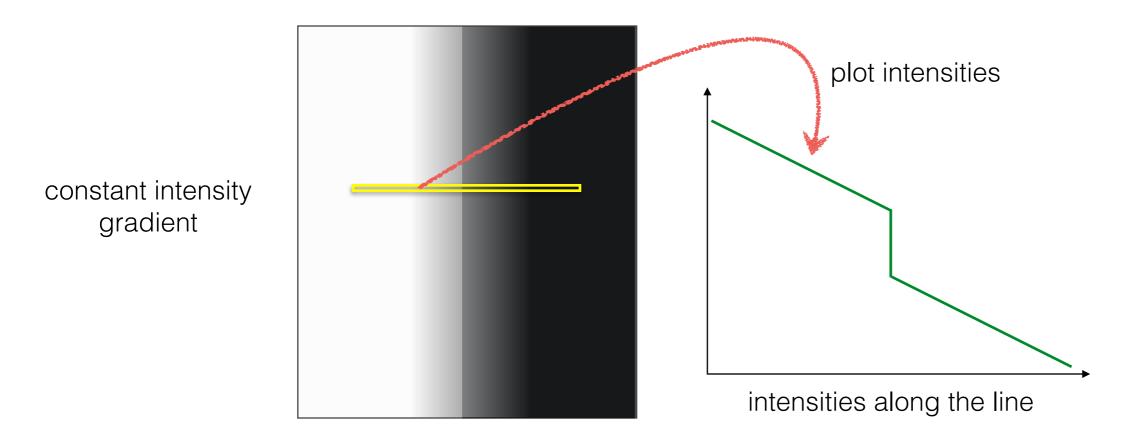

#### 2. Subtract the mean from each image gradient

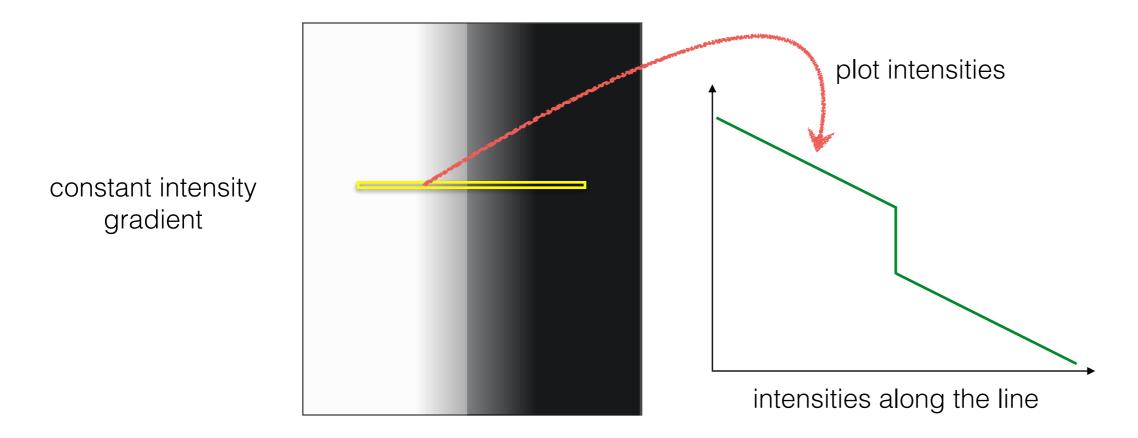

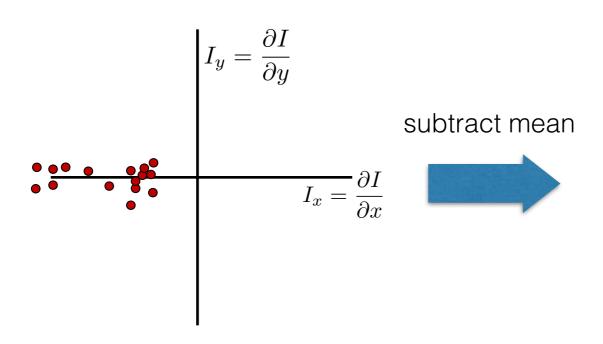

plot of image gradients

#### 2. Subtract the mean from each image gradient

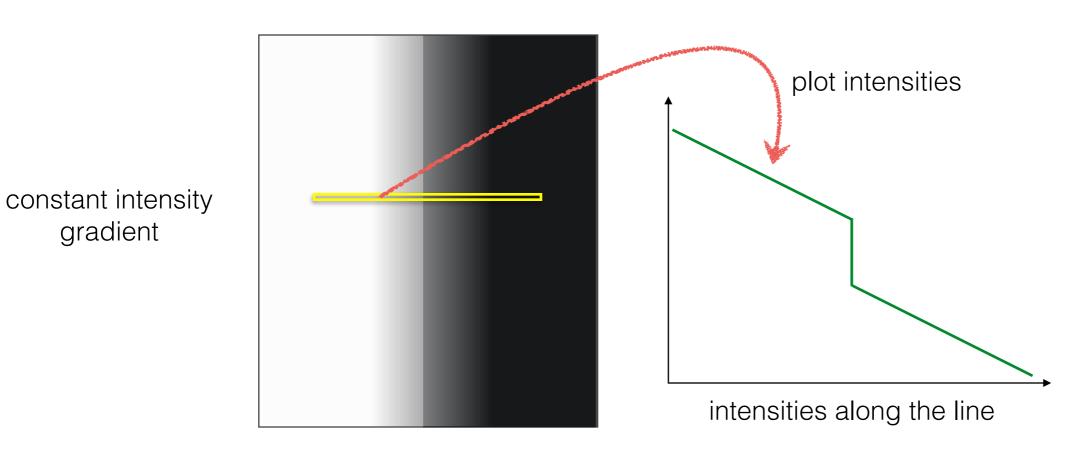

gradient

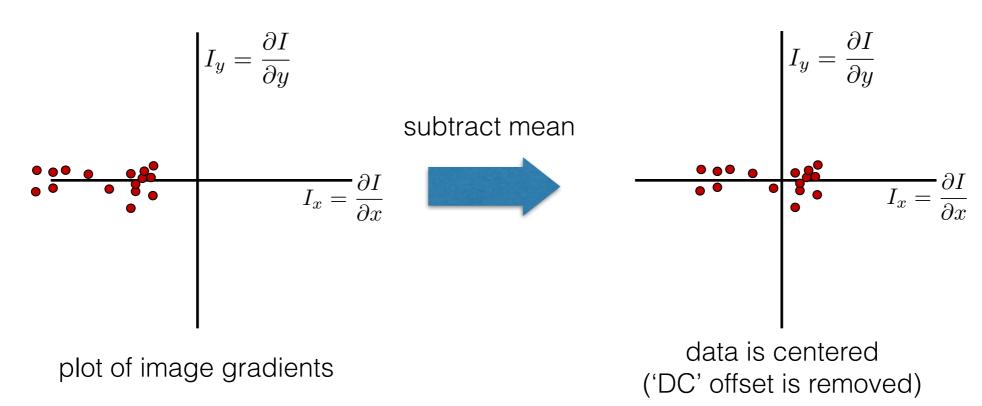

3. Compute the covariance matrix

#### 3. Compute the covariance matrix

$$\begin{bmatrix}
\sum_{p \in P} I_x I_x & \sum_{p \in P} I_x I_y \\
\sum_{p \in P} I_y I_x & \sum_{p \in P} I_y I_y
\end{bmatrix}$$

$$I_x = \frac{\partial I}{\partial x} \qquad \qquad I_y = \frac{\partial I}{\partial y}$$
 
$$\sum_{p \in P} I_x I_y = \text{Sum} \Big( \begin{array}{c} & \star & \\ & \downarrow & \downarrow \\ & \downarrow & \downarrow \\ & \downarrow & \downarrow \\ & \text{array of x gradients} \end{array} \Big)$$
 array of y gradients

Where does this covariance matrix come from?

Some mathematical background...

### Error function

Change of intensity for the shift [u,v]:

$$E(u,v) = \sum_{x,y} w(x,y) \Big[ I(x+u,y+v) - I(x,y) \Big]^2$$
Error Window Shifted Intensity function function

Window function 
$$w(x,y) =$$

1 in window, 0 outside Gaussian

### Error function approximation

Change of intensity for the shift [u,v]:

$$E(u,v) = \sum_{x,y} w(x,y) [I(x+u,y+v) - I(x,y)]^{2}$$

Second-order Taylor expansion of E(u,v) about (0,0) (bilinear approximation for small shifts):

$$E(u,v) \approx E(0,0) + \begin{bmatrix} u & v \end{bmatrix} \begin{bmatrix} E_u(0,0) \\ E_v(0,0) \end{bmatrix} + \frac{1}{2} \begin{bmatrix} u & v \end{bmatrix} \begin{bmatrix} E_{uu}(0,0) & E_{uv}(0,0) \\ E_{uv}(0,0) & E_{vv}(0,0) \end{bmatrix} \begin{bmatrix} u \\ v \end{bmatrix}$$

### Bilinear approximation

For small shifts [u,v] we have a 'bilinear approximation':

Change in appearance for a shift [u,v]

$$E(u,v) \cong \begin{bmatrix} u,v \end{bmatrix} M \begin{bmatrix} u \\ v \end{bmatrix}$$

where M is a 2×2 matrix computed from image derivatives:

'second moment' matrix 'structure tensor'

$$M = \sum_{x,y} w(x,y) \begin{bmatrix} I_x^2 & I_x I_y \\ I_x I_y & I_y^2 \end{bmatrix}$$

By computing the gradient covariance matrix...

$$\begin{bmatrix}
\sum_{p \in P} I_x I_x & \sum_{p \in P} I_x I_y \\
\sum_{p \in P} I_y I_x & \sum_{p \in P} I_y I_y \\
p \in P
\end{bmatrix}$$

we are fitting a quadratic to the gradients over a small image region

## Visualization of a quadratic

The surface E(u,v) is locally approximated by a quadratic form

$$E(u,v) \approx [u \ v] M \begin{bmatrix} u \\ v \end{bmatrix}$$

$$M = \sum \begin{bmatrix} I_x^2 & I_x I_y \\ I_x I_y & I_y^2 \end{bmatrix}$$

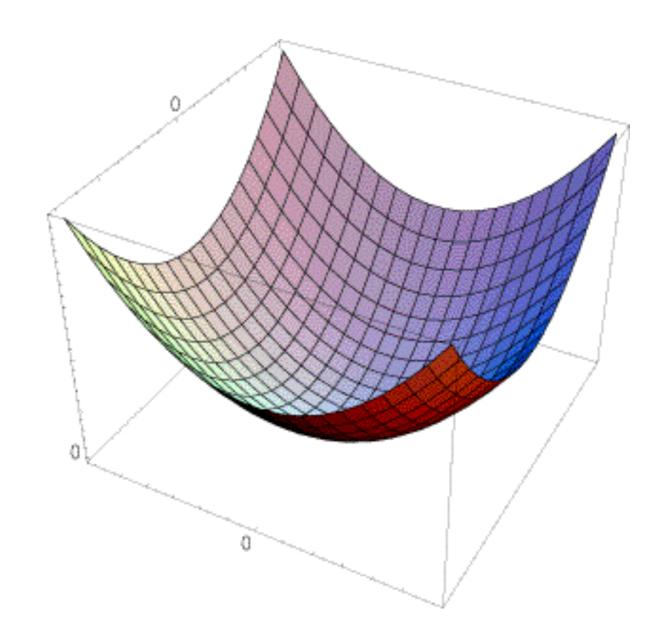

#### Which error surface indicates a good image feature?

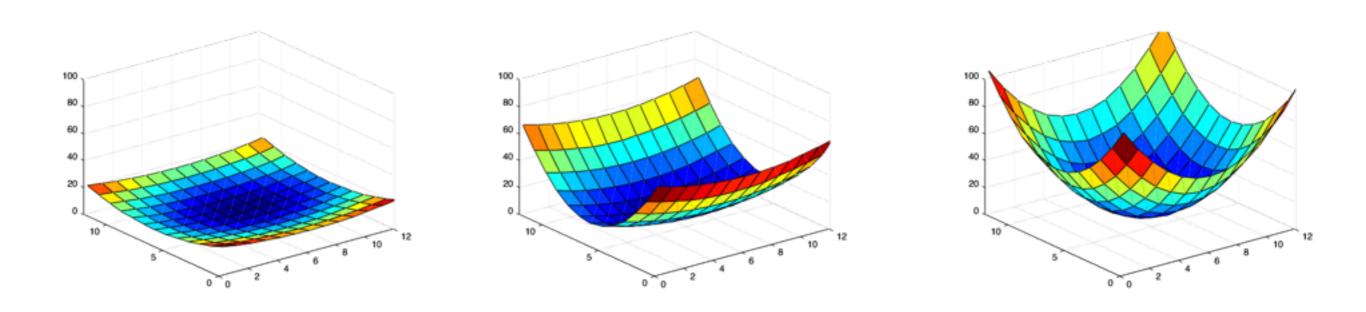

What kind of image patch do these surfaces represent?

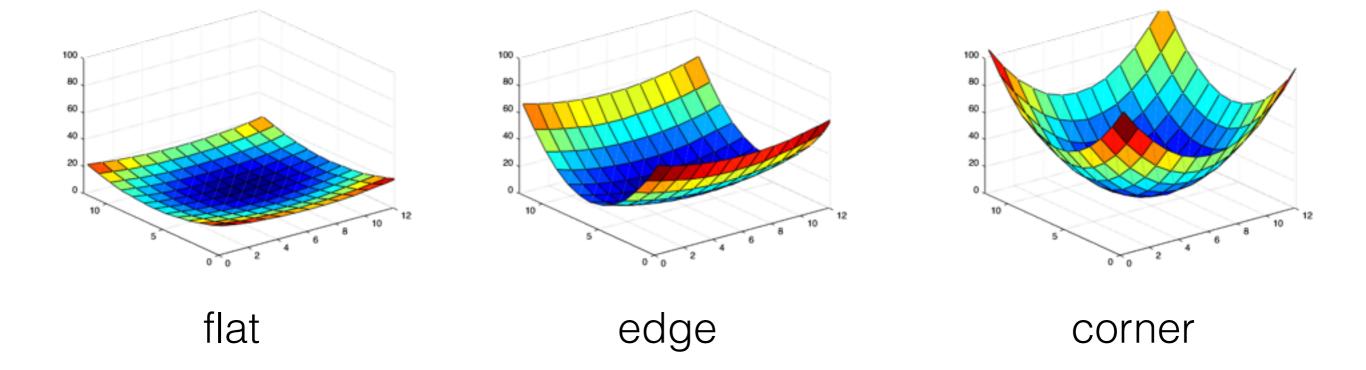

| 4. Compute | eigenvalues | s and eiger | vectors |
|------------|-------------|-------------|---------|
|            |             |             |         |

# eig(M)

eigenvalue

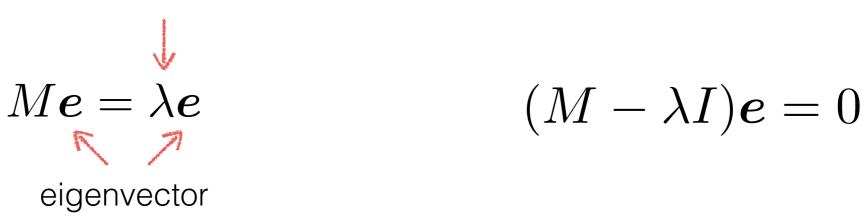

eigenvalue

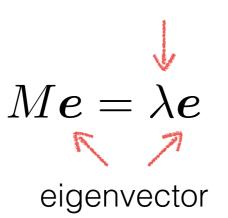

$$(M - \lambda I)\mathbf{e} = 0$$

#### 1. Compute the determinant of $M-\lambda I$ (returns a polynomial)

$$M - \lambda I$$

eigenvalue

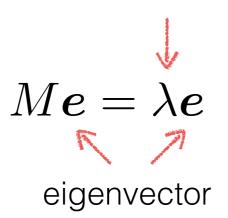

$$(M - \lambda I)\mathbf{e} = 0$$

1. Compute the determinant of (returns a polynomial)

$$M - \lambda I$$

2. Find the roots of polynomial  $\det(M-\lambda I)=0$ 

eigenvalue

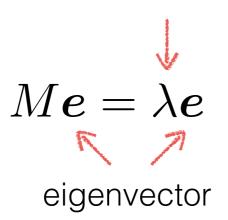

$$(M - \lambda I)\mathbf{e} = 0$$

1. Compute the determinant of (returns a polynomial)

$$M - \lambda I$$

2. Find the roots of polynomial (returns eigenvalues)

$$\det(M - \lambda I) = 0$$

3. For each eigenvalue, solve (returns eigenvectors)

$$(M - \lambda I)\mathbf{e} = 0$$

### Visualization as an ellipse

Since M is symmetric, we have  $M = R^{-1} \begin{bmatrix} \lambda_1 & 0 \\ 0 & \lambda_2 \end{bmatrix} R$ 

We can visualize M as an ellipse with axis lengths determined by the eigenvalues and orientation determined by R

Ellipse equation:

$$\begin{bmatrix} u & v \end{bmatrix} M \begin{bmatrix} u \\ v \end{bmatrix} = \text{const}$$

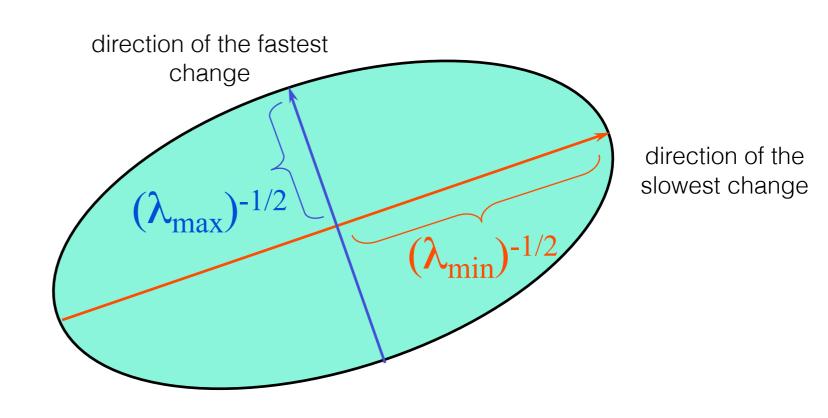

$$\mathbf{A} = \begin{bmatrix} 1 & 0 \\ 0 & 1 \end{bmatrix} = \begin{bmatrix} 1 & 0 \\ 0 & 1 \end{bmatrix} \begin{bmatrix} 1 & 0 \\ 0 & 1 \end{bmatrix} \begin{bmatrix} 1 & 0 \\ 0 & 1 \end{bmatrix} \begin{bmatrix} 1 & 0 \\ 0 & 1 \end{bmatrix}^{T}$$
Eigenvectors
Eigenvectors

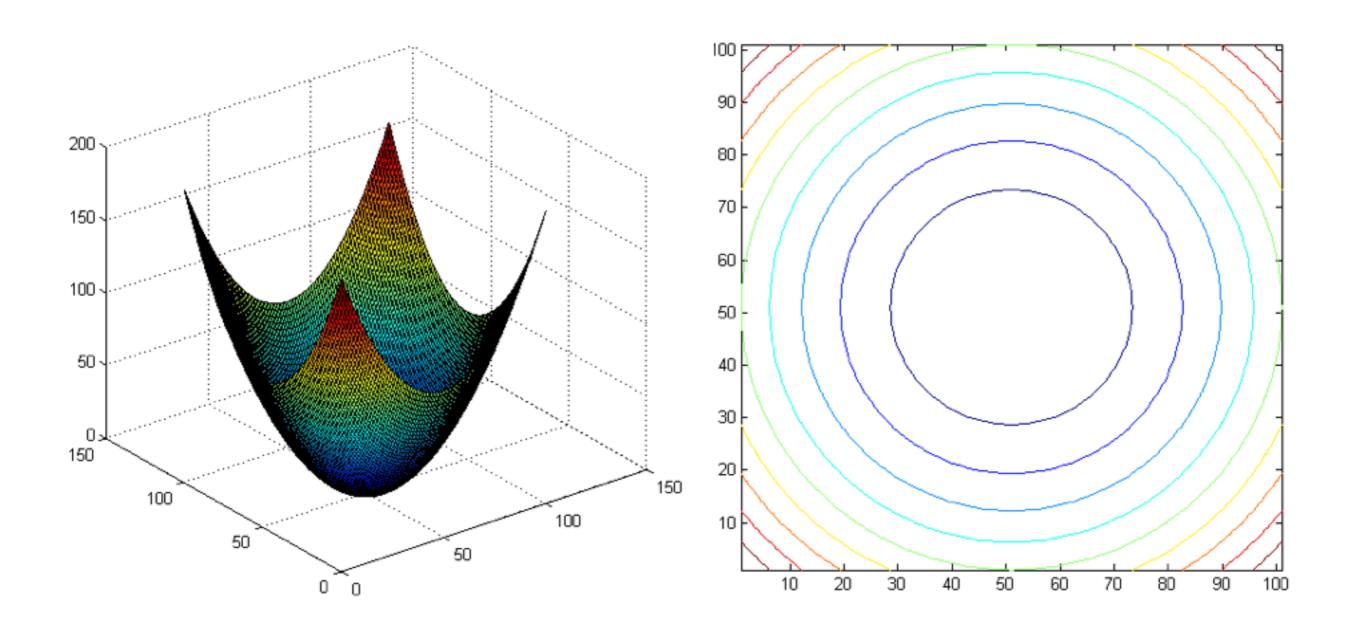

$$\mathbf{A} = \begin{bmatrix} 4 & 0 \\ 0 & 1 \end{bmatrix} = \begin{bmatrix} 1 & 0 \\ 0 & 1 \end{bmatrix} \begin{bmatrix} 4 & 0 \\ 0 & 1 \end{bmatrix} \begin{bmatrix} 1 & 0 \\ 0 & 1 \end{bmatrix}^{T}$$
Eigenvectors

Eigenvectors

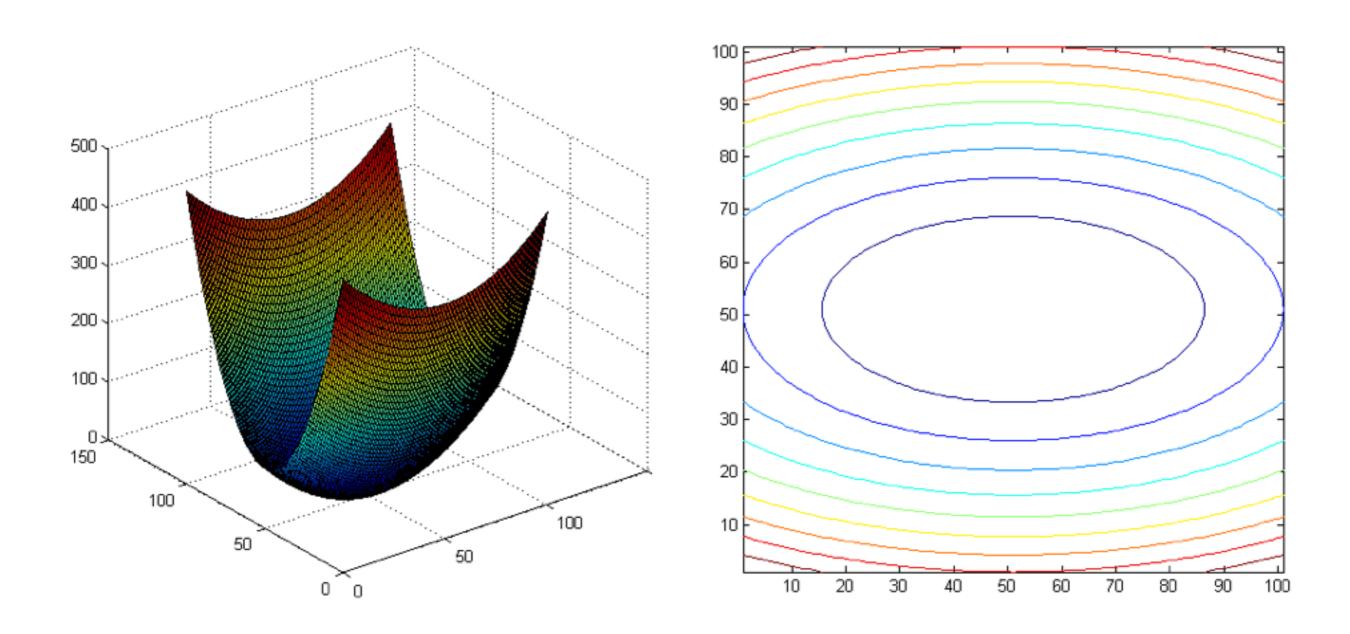

$$\mathbf{A} = \begin{bmatrix} 3.25 & 1.30 \\ 1.30 & 1.75 \end{bmatrix} = \begin{bmatrix} 0.50 & -0.87 \\ -0.87 & -0.50 \end{bmatrix} \begin{bmatrix} 1 & 0 \\ 0 & 4 \end{bmatrix} \begin{bmatrix} 0.50 & -0.87 \\ -0.87 & -0.50 \end{bmatrix}^{T}$$
Eigenvectors

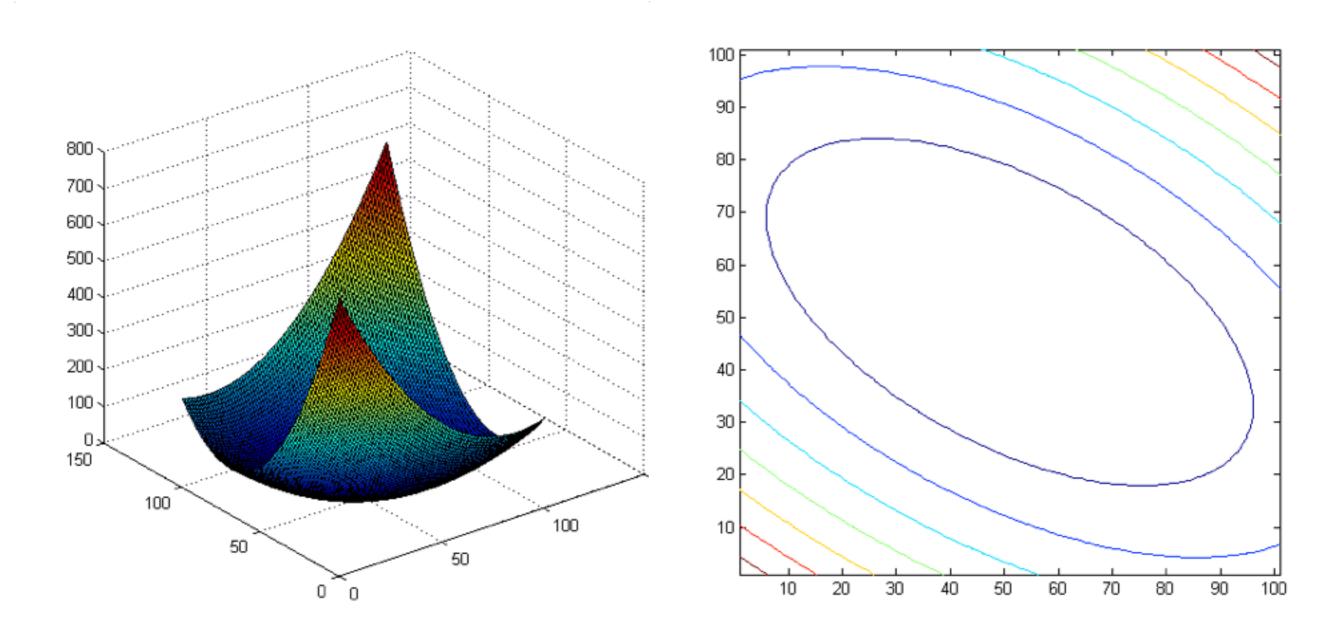

$$\mathbf{A} = \begin{bmatrix} 7.75 & 3.90 \\ 3.90 & 3.25 \end{bmatrix} = \begin{bmatrix} 0.50 & -0.87 \\ -0.87 & -0.50 \end{bmatrix} \begin{bmatrix} 1 & 0 \\ 0 & 10 \end{bmatrix} \begin{bmatrix} 0.50 & -0.87 \\ -0.87 & -0.50 \end{bmatrix}^{T}$$
Eigenvectors

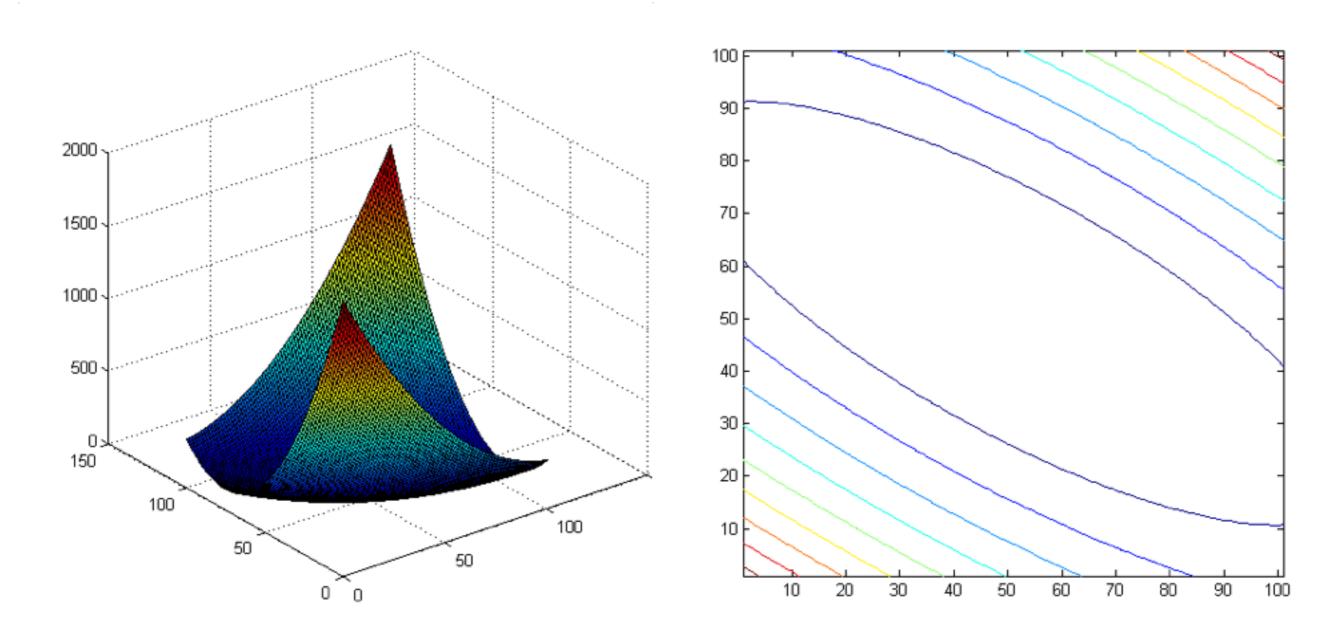

# interpreting eigenvalues

$$\lambda_2 >> \lambda_1$$

What kind of image patch does each region represent?

$$\lambda_1 \sim 0$$
 $\lambda_2 \sim 0$ 

$$\lambda_2 \sim 0$$

$$\lambda_1 >> \lambda_2$$

# interpreting eigenvalues

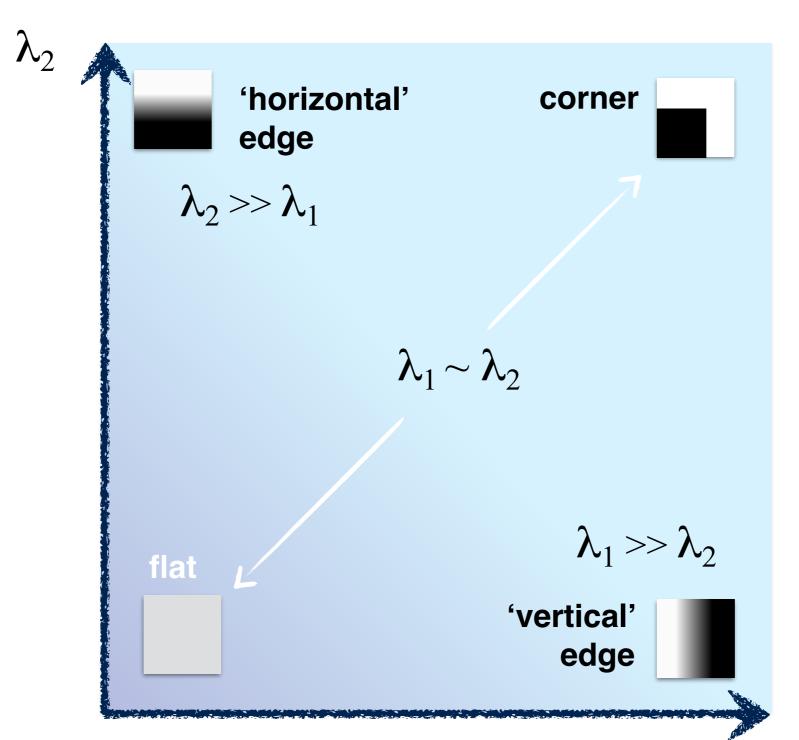

## interpreting eigenvalues

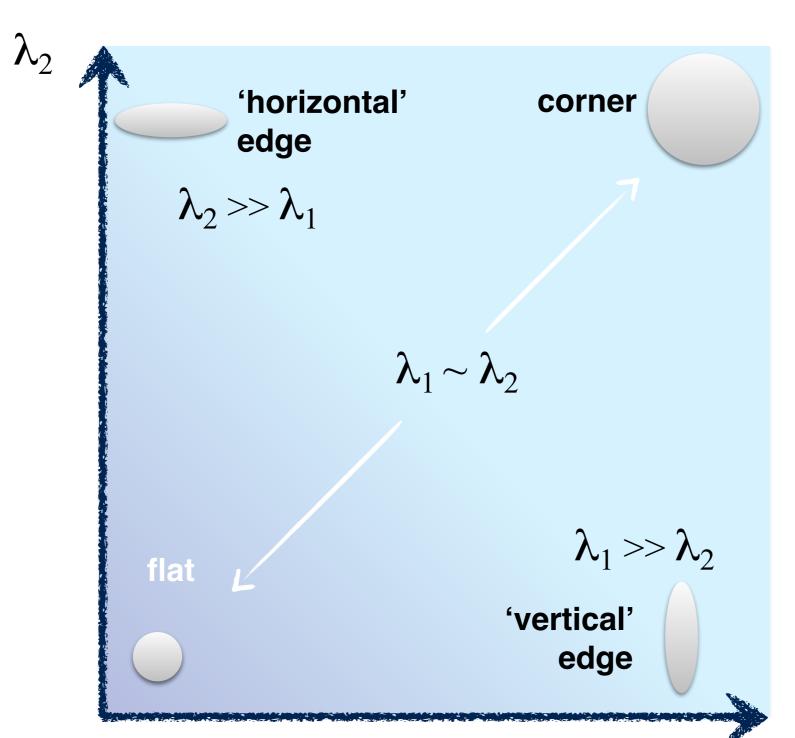

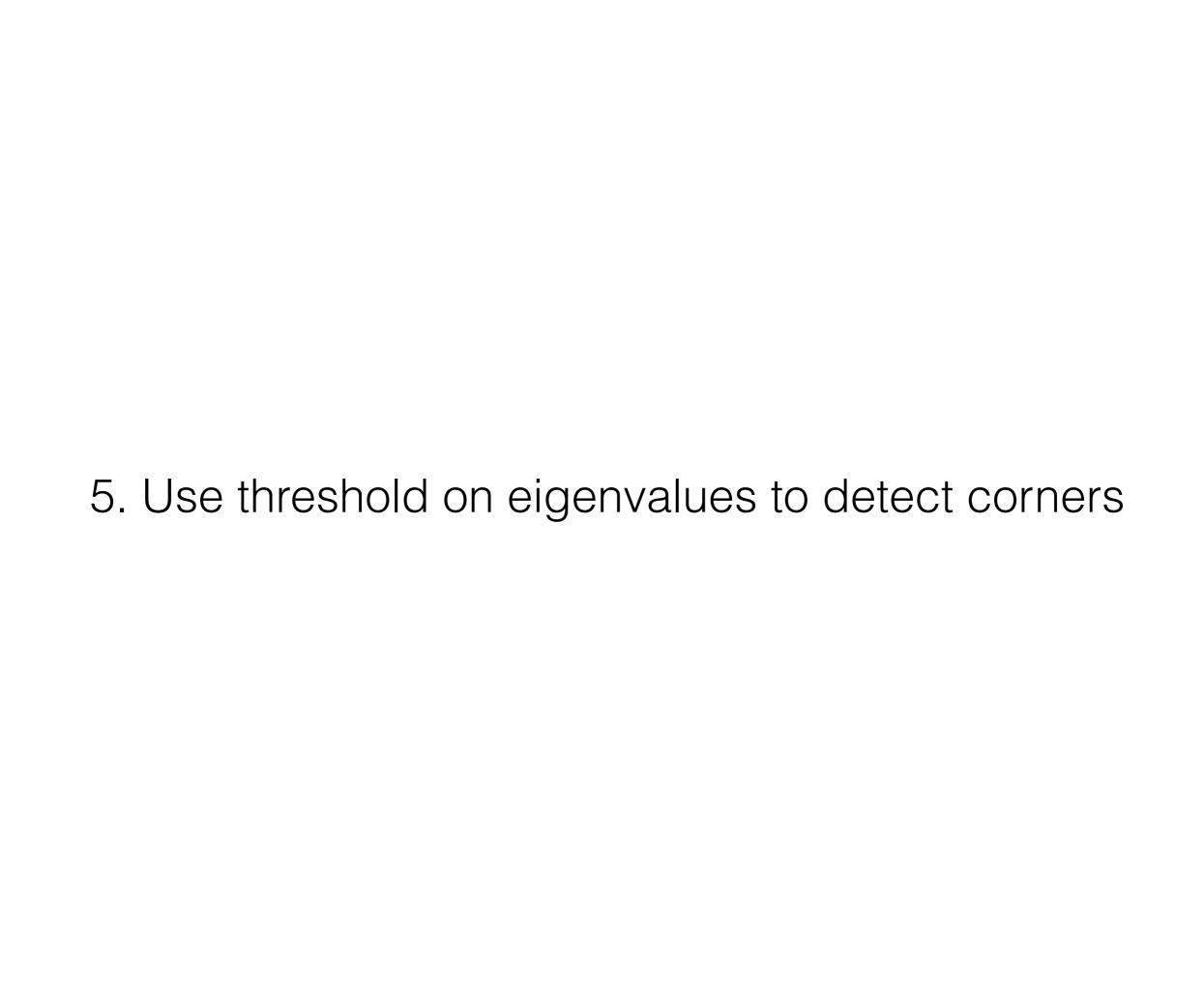

5. Use threshold on eigenvalues to detect corners

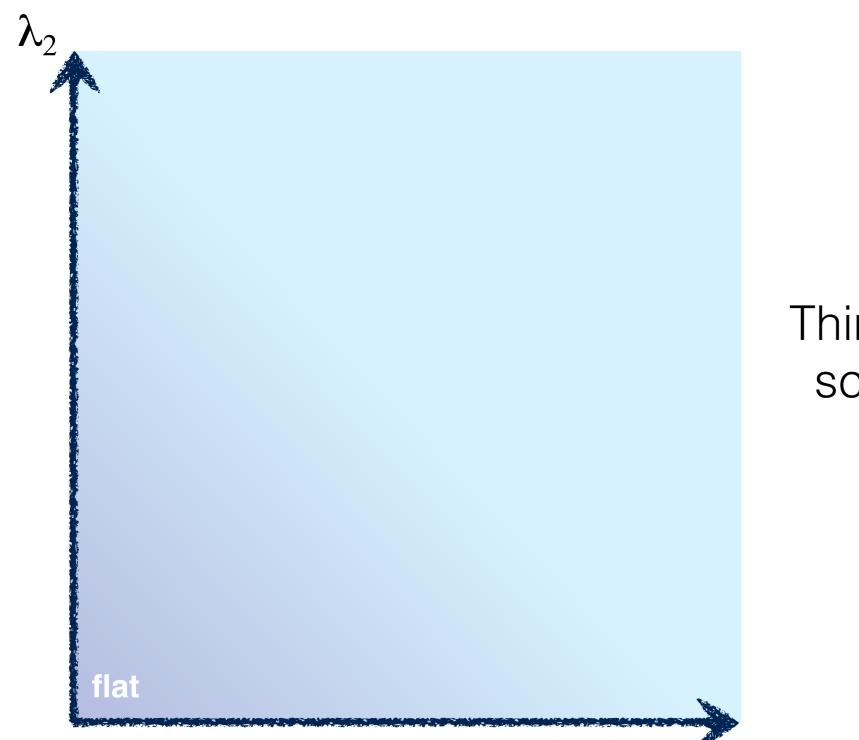

Think of a function to score 'cornerness'

 $\lambda_1$ 

#### 5. Use threshold on eigenvalues to detect corners

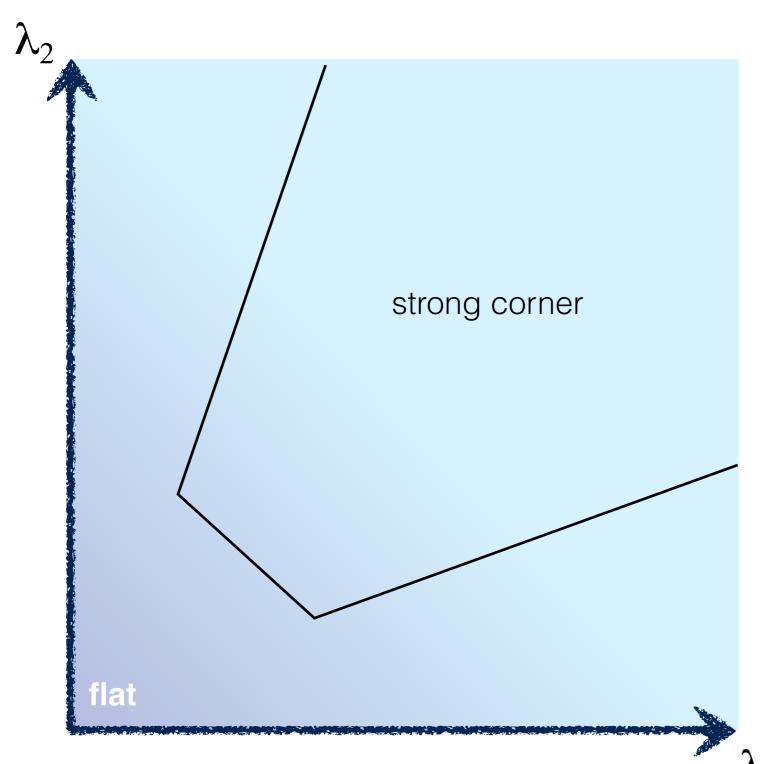

Think of a function to score 'cornerness'

## 5. Use threshold on eigenvalues to detect corners (a function of )

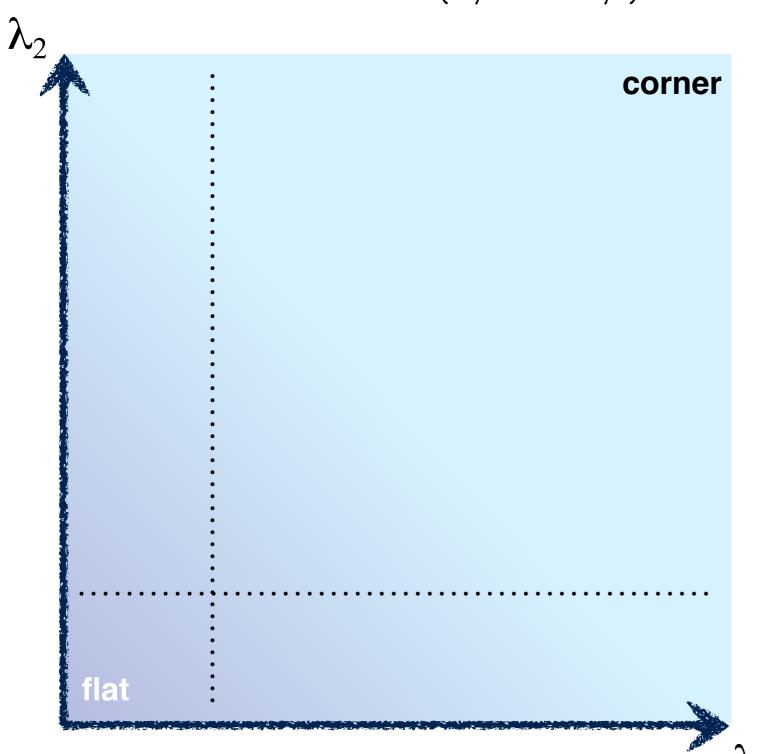

Use the smallest eigenvalue as the response function

$$R = \min(\lambda_1, \lambda_2)$$

## 5. Use threshold on eigenvalues to detect corners (a function of )

corner

Eigenvalues need to be bigger than one.

$$R = \lambda_1 \lambda_2 - \kappa (\lambda_1 + \lambda_2)^2$$

Can compute this more efficiently...

## 5. Use threshold on eigenvalues to detect corners (a function of)

 $\lambda_2$ 

corner

$$R = \det(M) - \kappa \operatorname{trace}^{2}(M)$$

$$R \ll 0$$

flat

$$\det M = \lambda_1 \lambda_2$$

$$\operatorname{trace} M = \lambda_1 + \lambda_2$$

$$det \left( \begin{bmatrix} a & b \\ c & d \end{bmatrix} \right) = ad - bc$$

$$trace\left(\begin{bmatrix} a & b \\ c & d \end{bmatrix}\right) = a + d$$

#### Harris & Stephens (1988)

$$R = \det(M) - \kappa \operatorname{trace}^2(M)$$

Kanade & Tomasi (1994)

$$R = \min(\lambda_1, \lambda_2)$$

Nobel (1998)

$$R = \frac{\det(M)}{\operatorname{trace}(M) + \epsilon}$$

### Harris Detector

C.Harris and M.Stephens. "A Combined Corner and Edge Detector." 1988.

1. Compute x and y derivatives of image

$$I_{x} = G_{\sigma}^{x} * I \qquad I_{y} = G_{\sigma}^{y} * I$$

2. Compute products of derivatives at every pixel

$$I_{x^2} = I_x \cdot I_x$$
  $I_{y^2} = I_y \cdot I_y$   $I_{xy} = I_x \cdot I_y$ 

3. Compute the sums of the products of derivatives at each pixel

$$S_{x^2} = G_{\sigma'} * I_{x^2}$$
  $S_{y^2} = G_{\sigma'} * I_{y^2}$   $S_{xy} = G_{\sigma'} * I_{xy}$ 

### Harris Detector

C.Harris and M.Stephens. "A Combined Corner and Edge Detector." 1988.

4. Define the matrix at each pixel

$$M(x,y) = \begin{bmatrix} S_{x^2}(x,y) & S_{xy}(x,y) \\ S_{xy}(x,y) & S_{y^2}(x,y) \end{bmatrix}$$

5. Compute the response of the detector at each pixel

$$R = \det M - k (\operatorname{trace} M)^2$$

6. Threshold on value of R; compute non-max suppression.

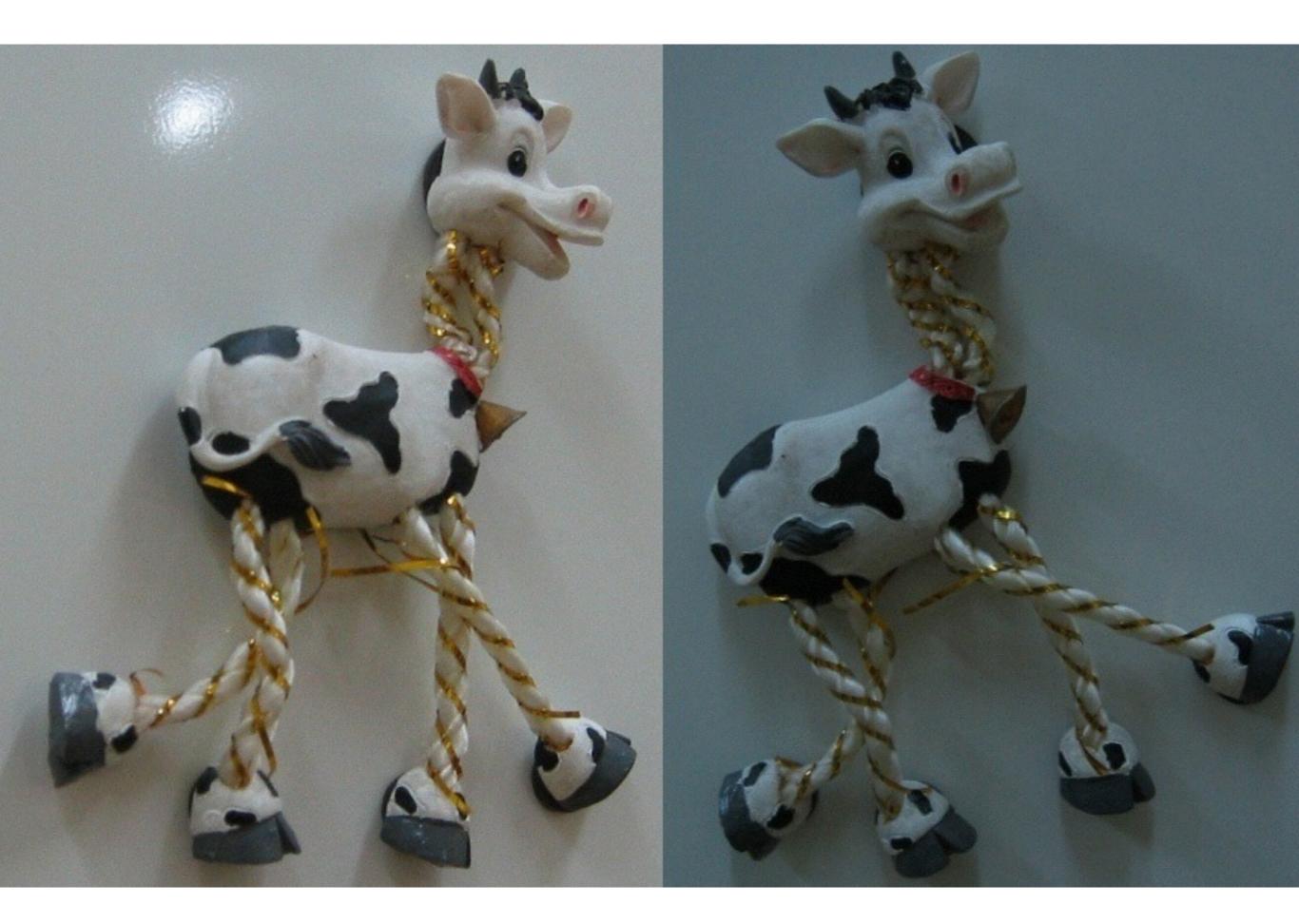

### Corner response

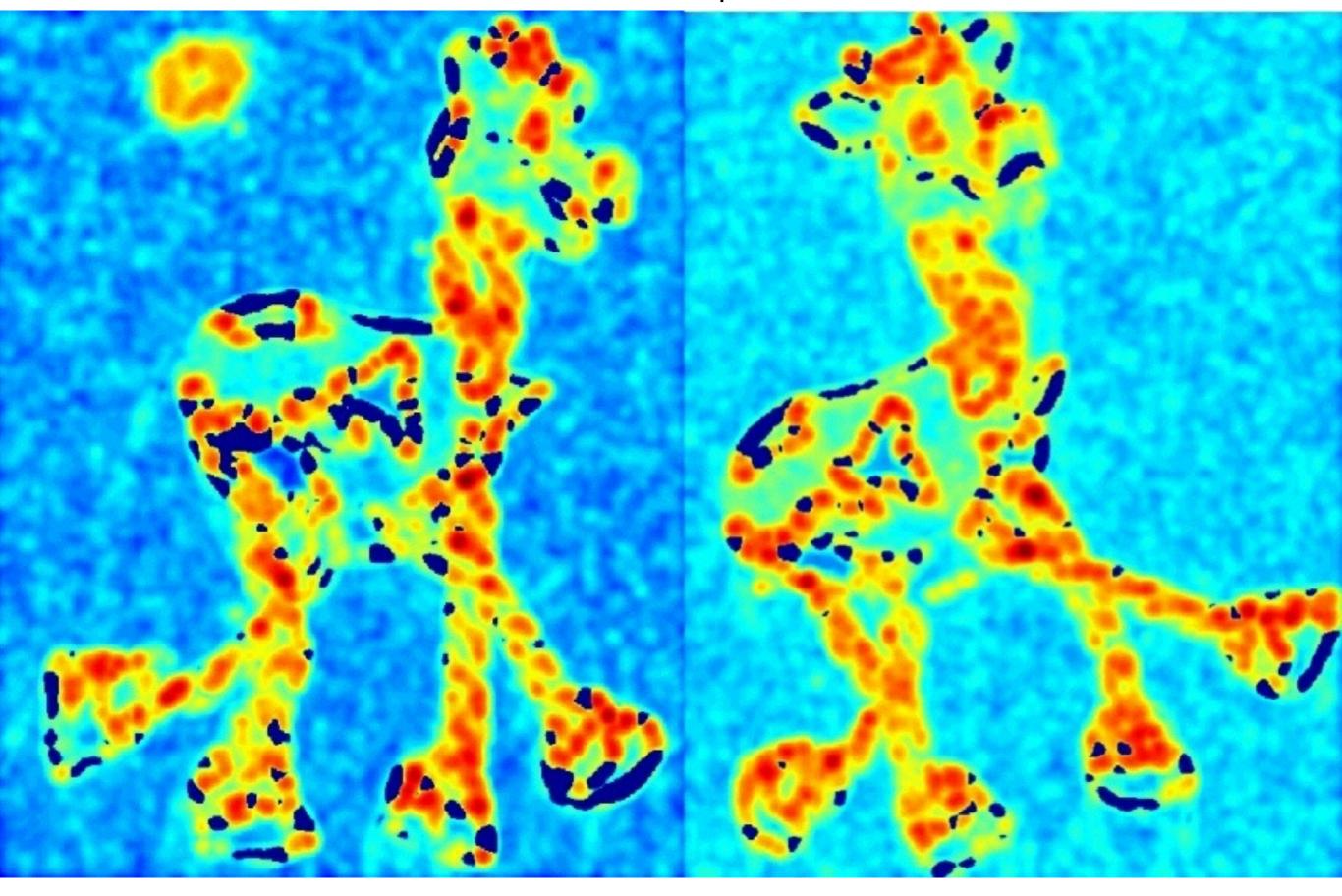

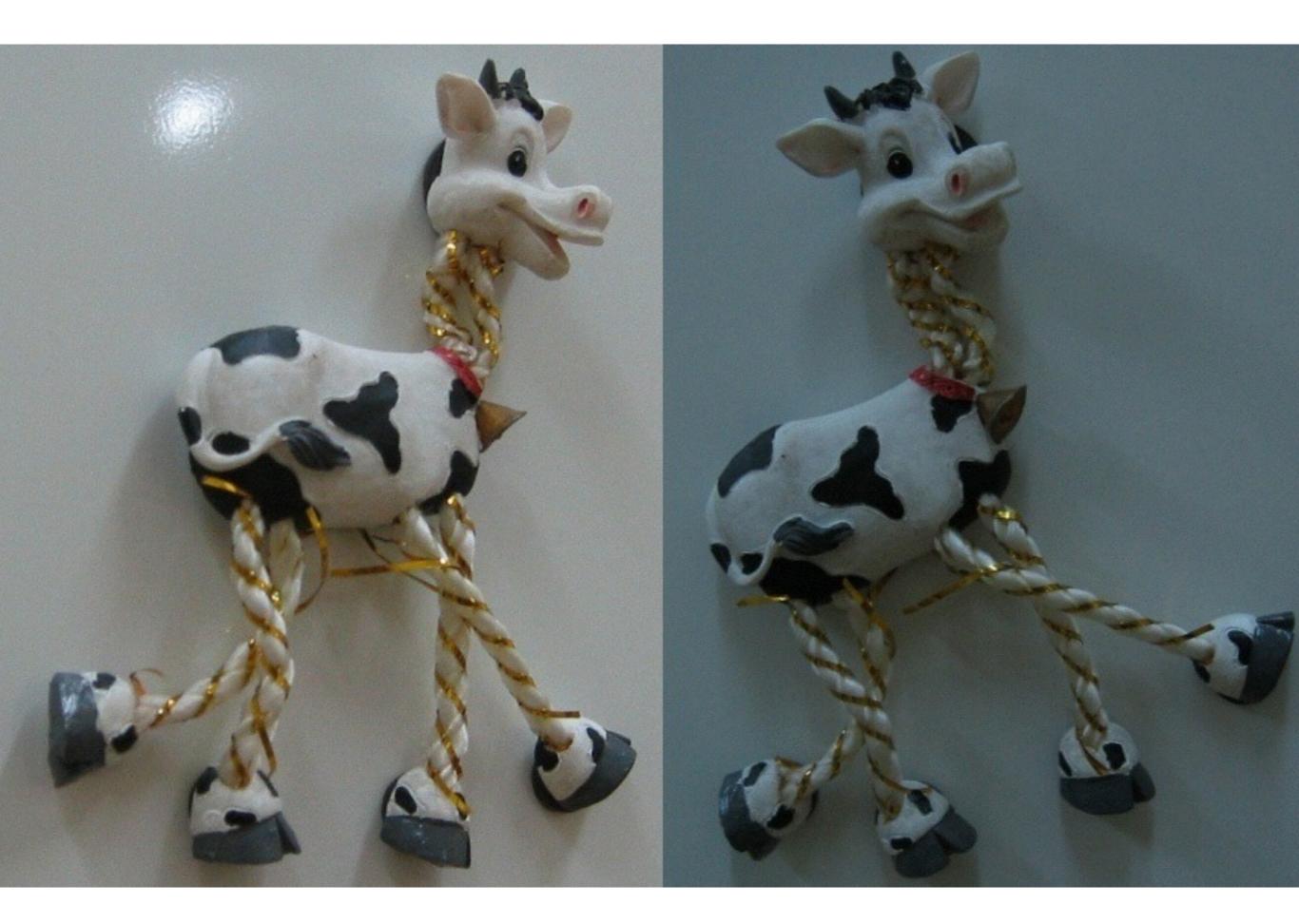

Thresholded corner response

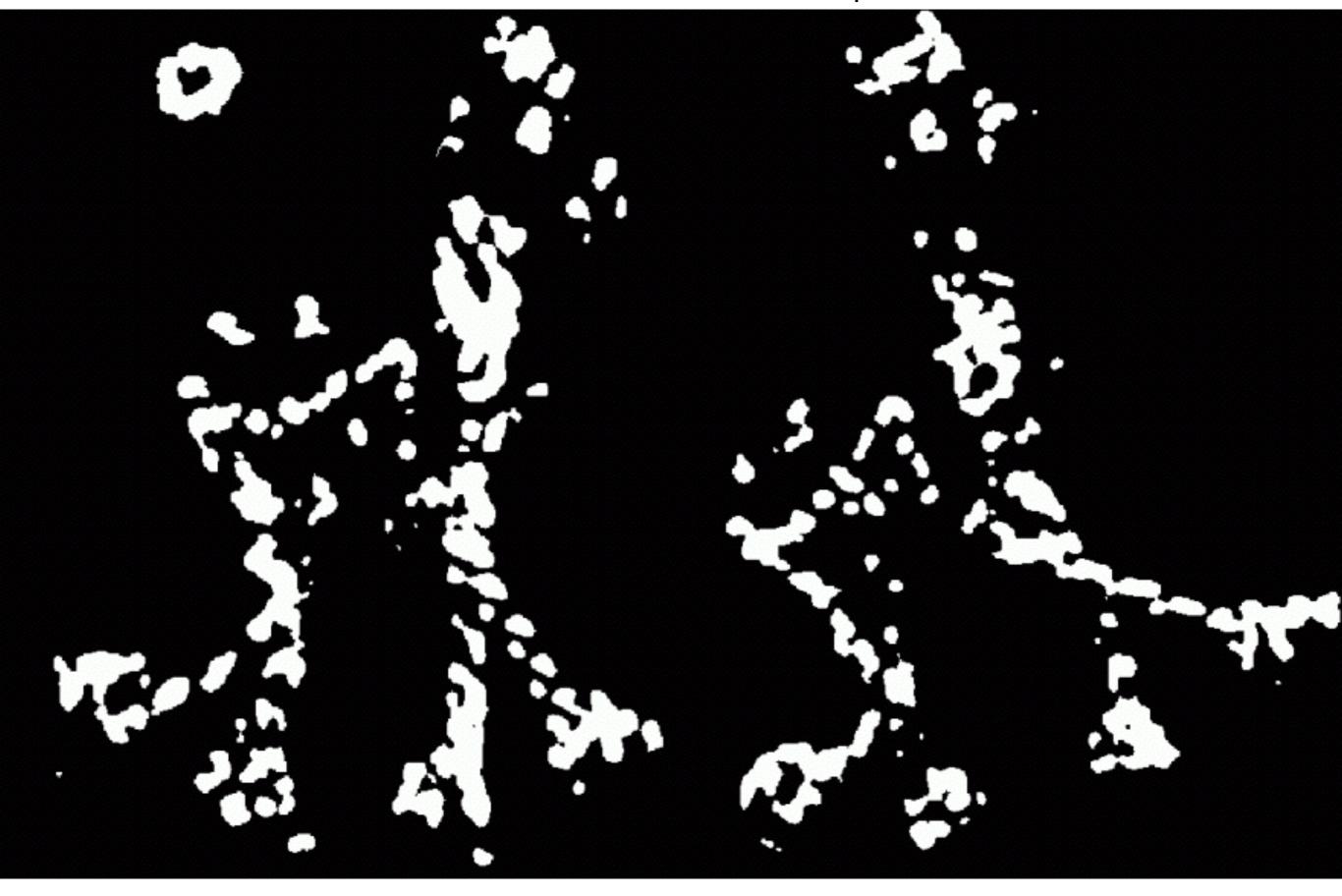

### Non-maximal suppression

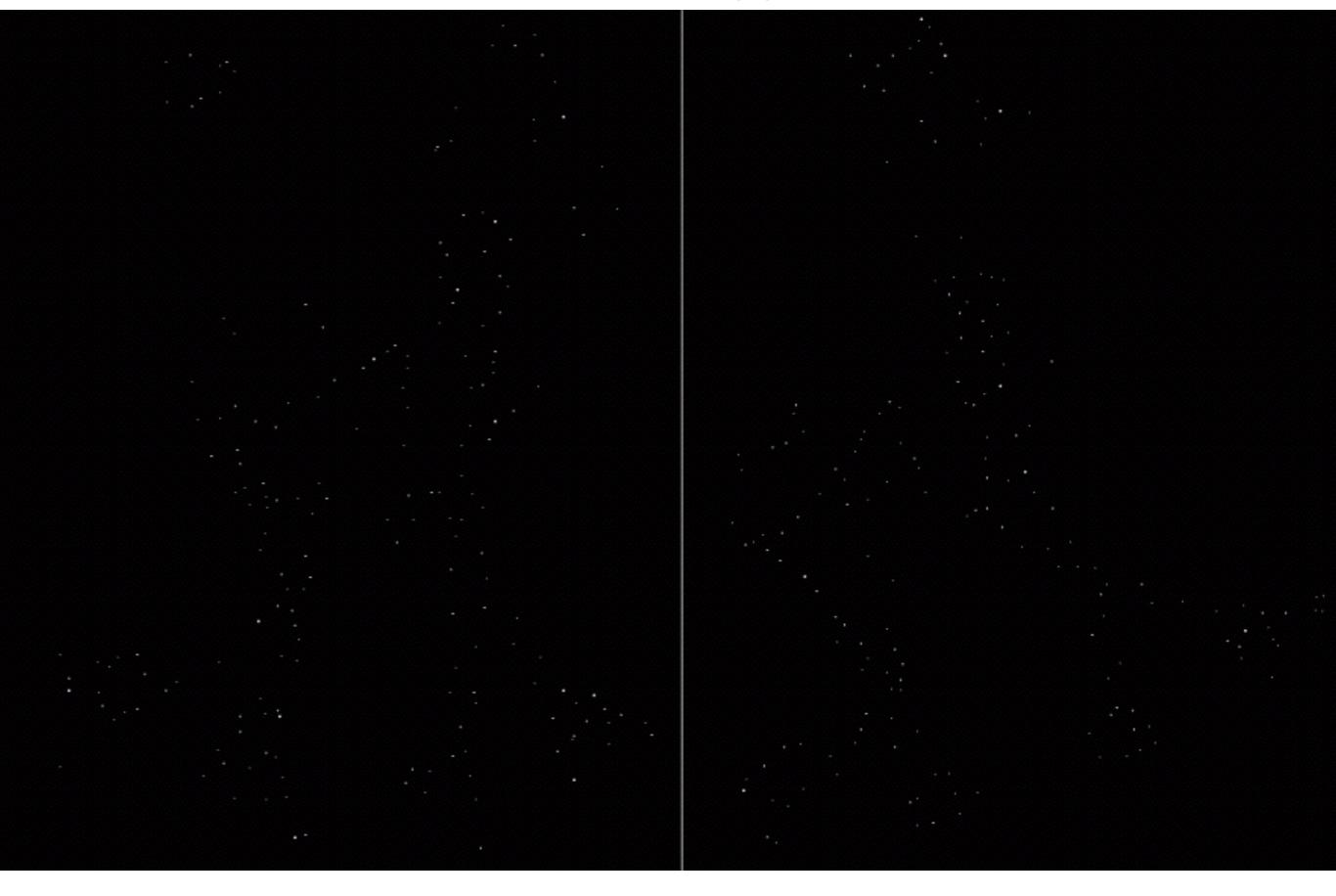

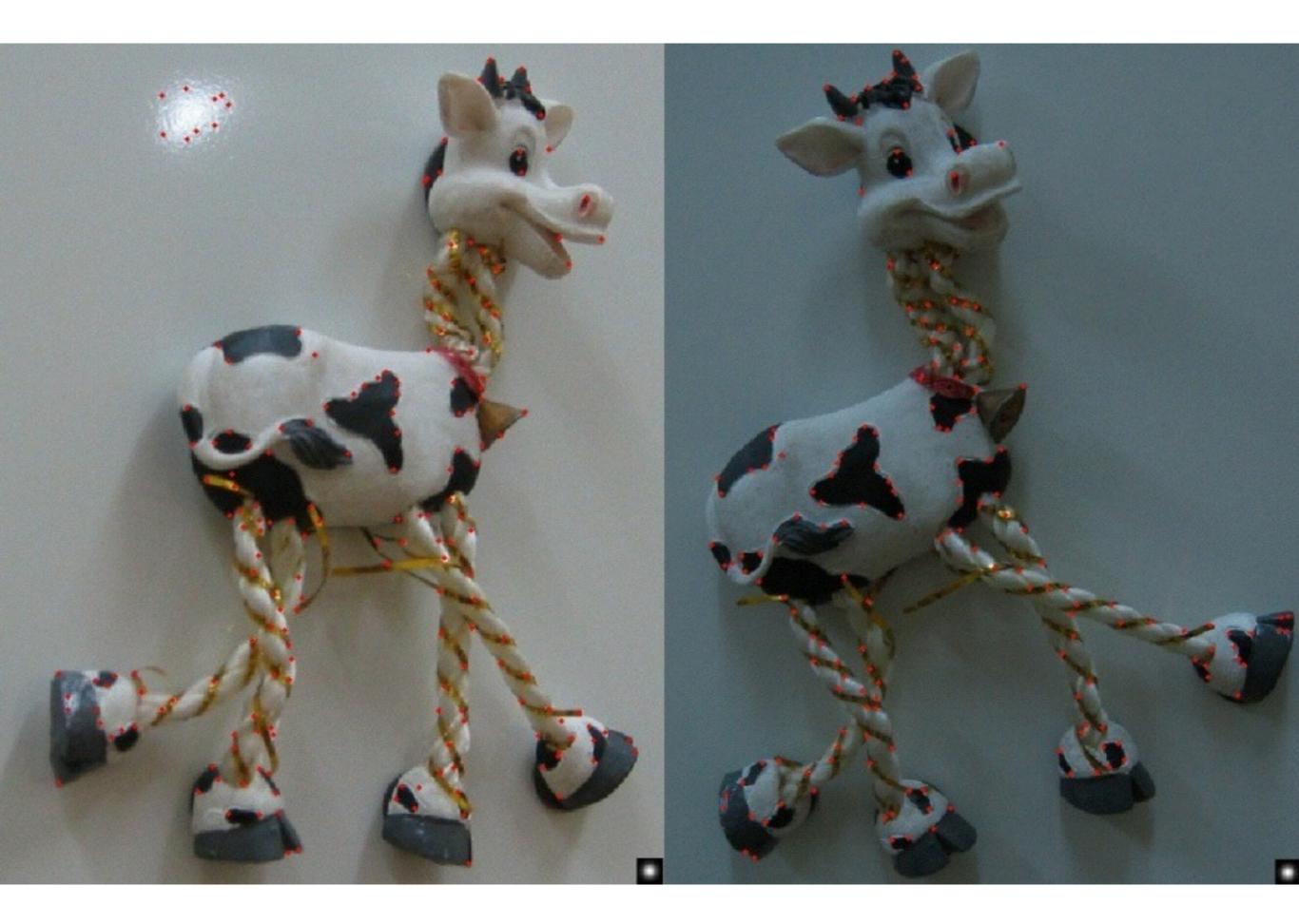

### rotation invariance

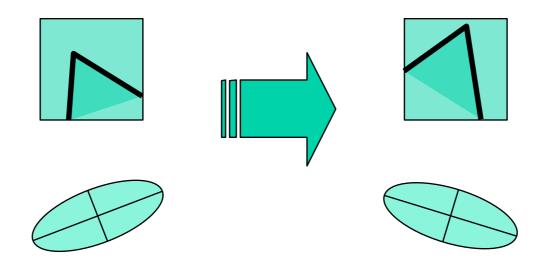

Ellipse rotates but its shape (i.e. eigenvalues) remains the same

Corner response R is invariant to image rotation

## intensity changes

Partial invariance to affine intensity change

✓ Only derivatives are used => invariance to intensity shift  $I \rightarrow I + b$ 

✓ Intensity scale:  $I \rightarrow a I$ 

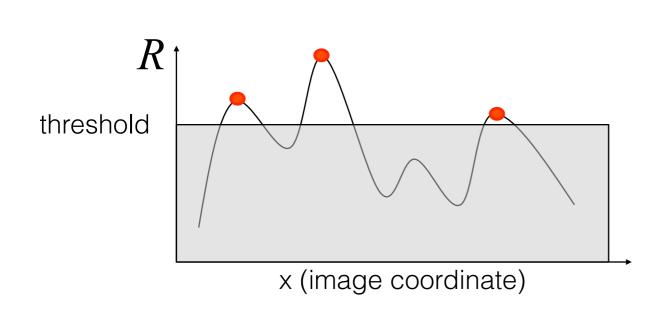

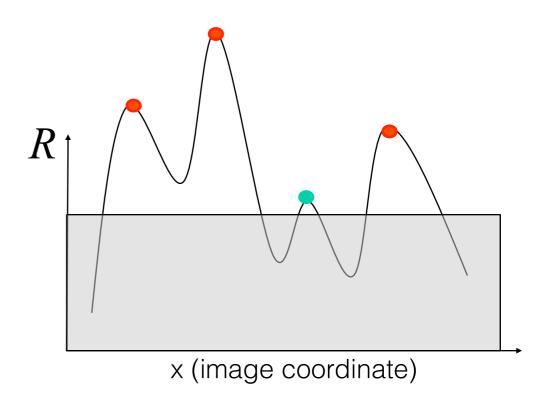

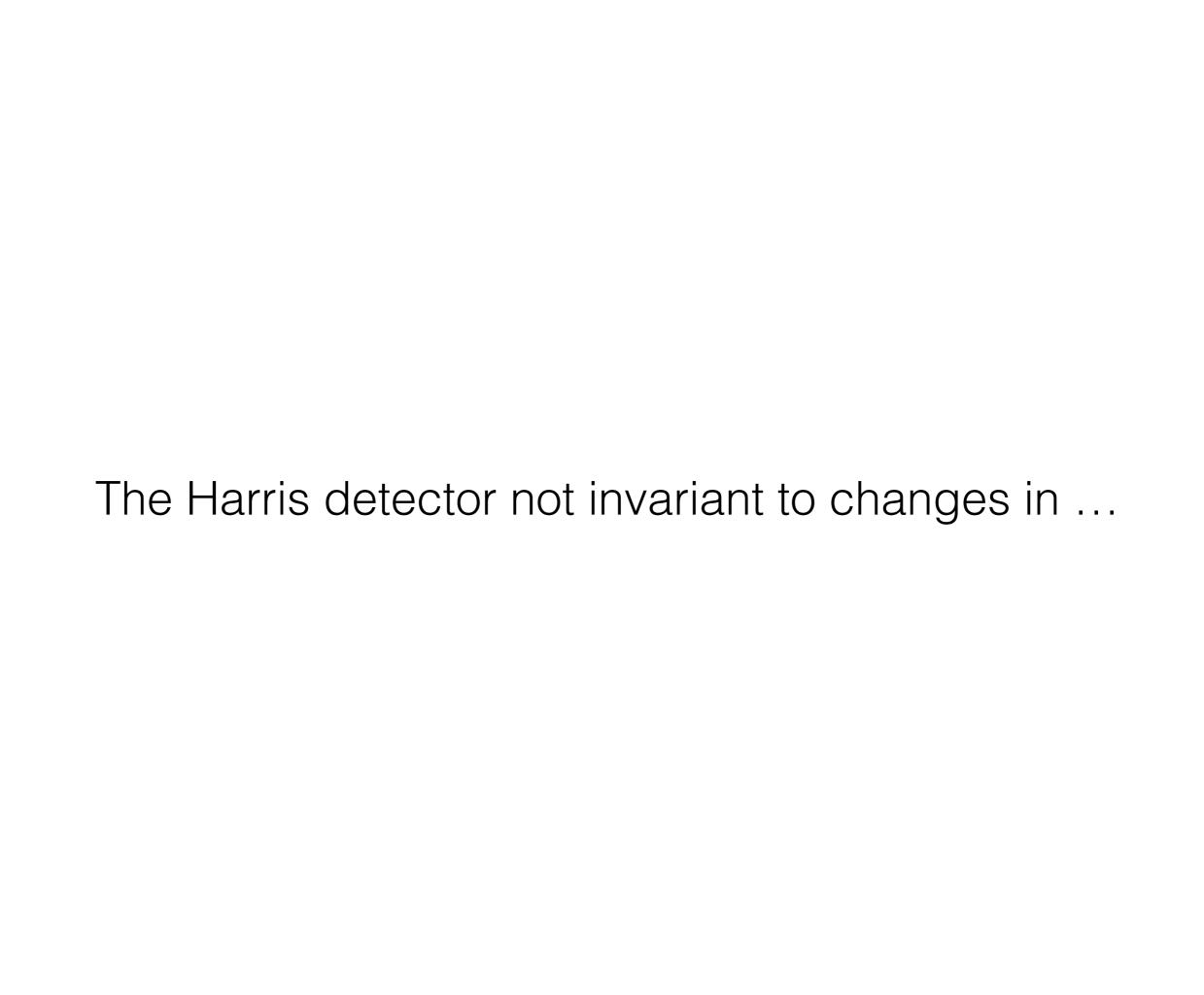

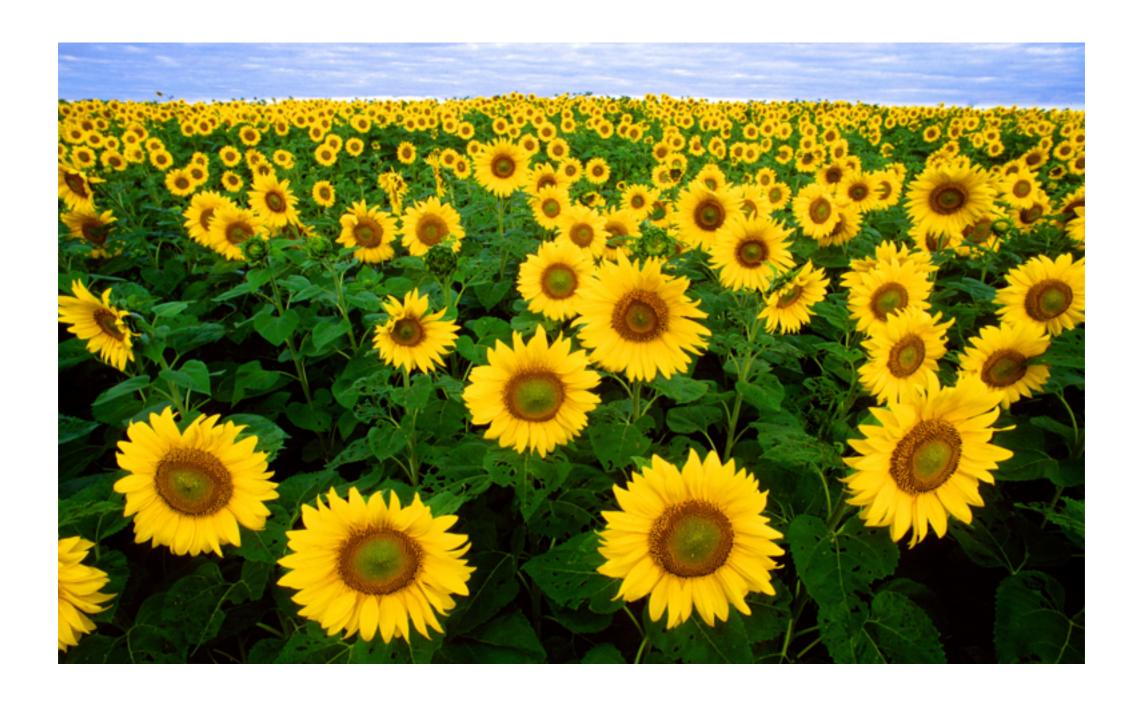

### Multi-scale Detection

16-385 Computer Vision

### Properties of the Harris corner detector

Rotation invariant?

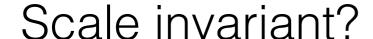

### Properties of the Harris corner detector

Rotation invariant?

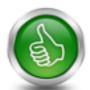

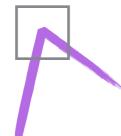

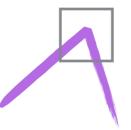

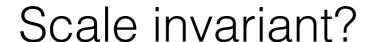

### Properties of the Harris corner detector

Rotation invariant? Scale invariant? edge! corner!

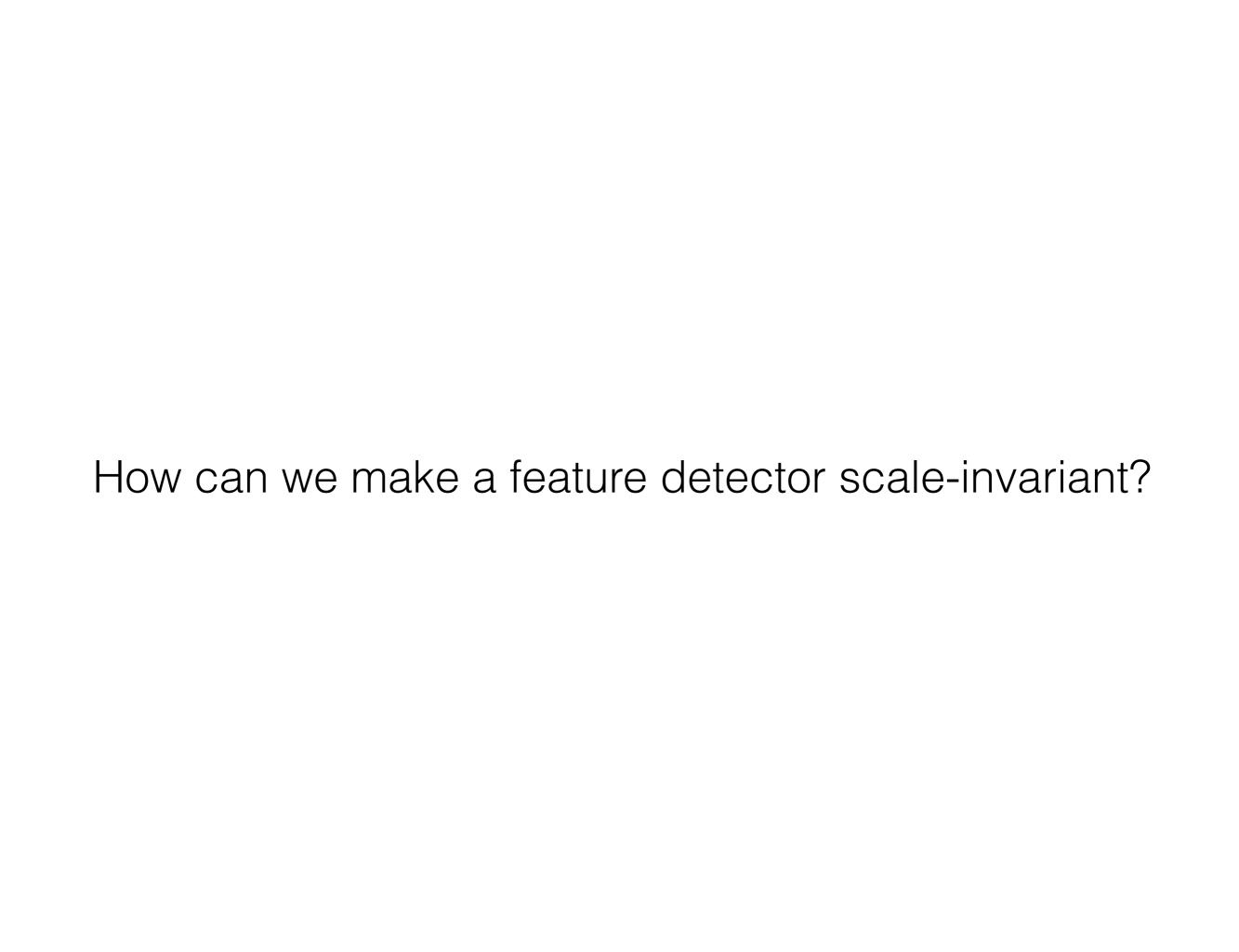

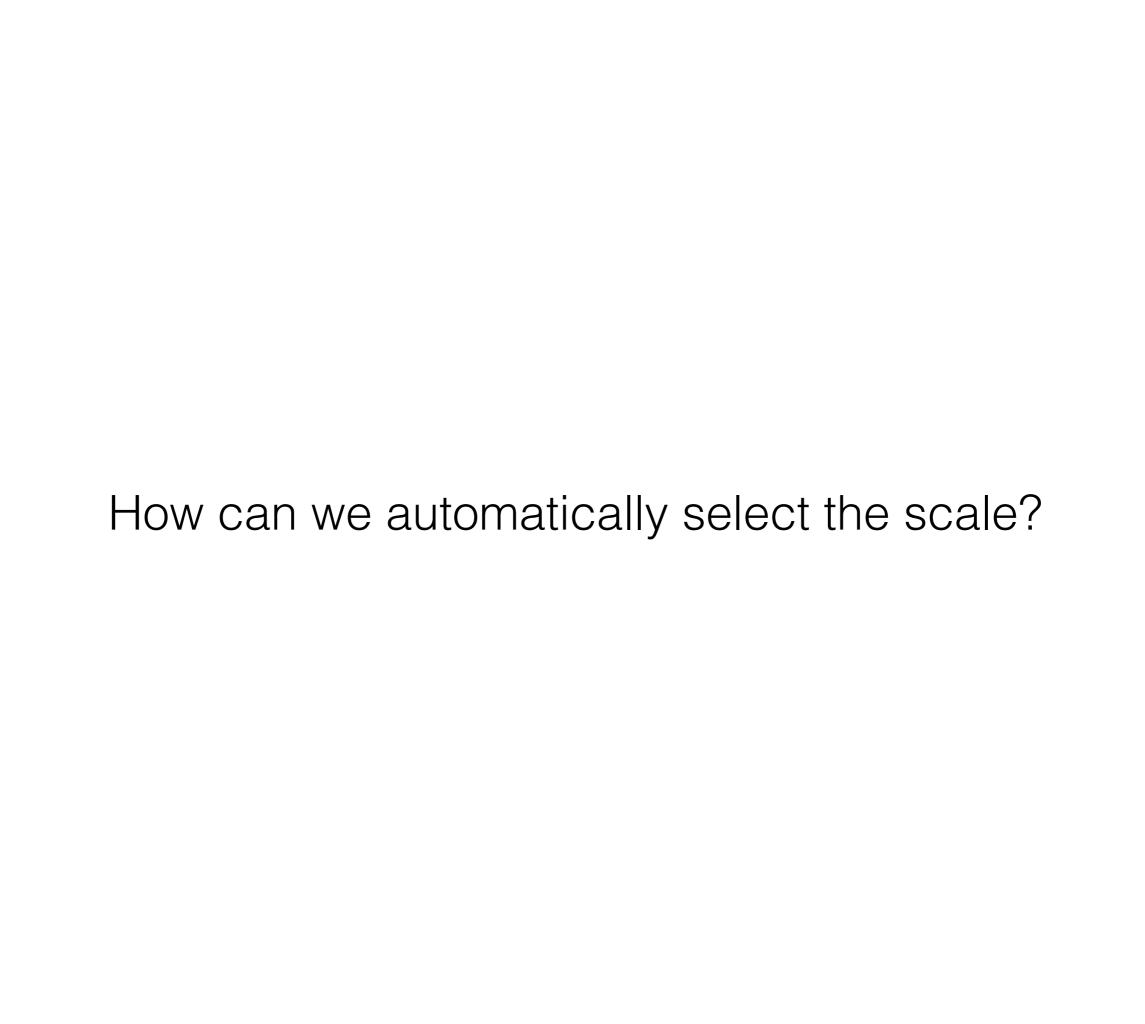

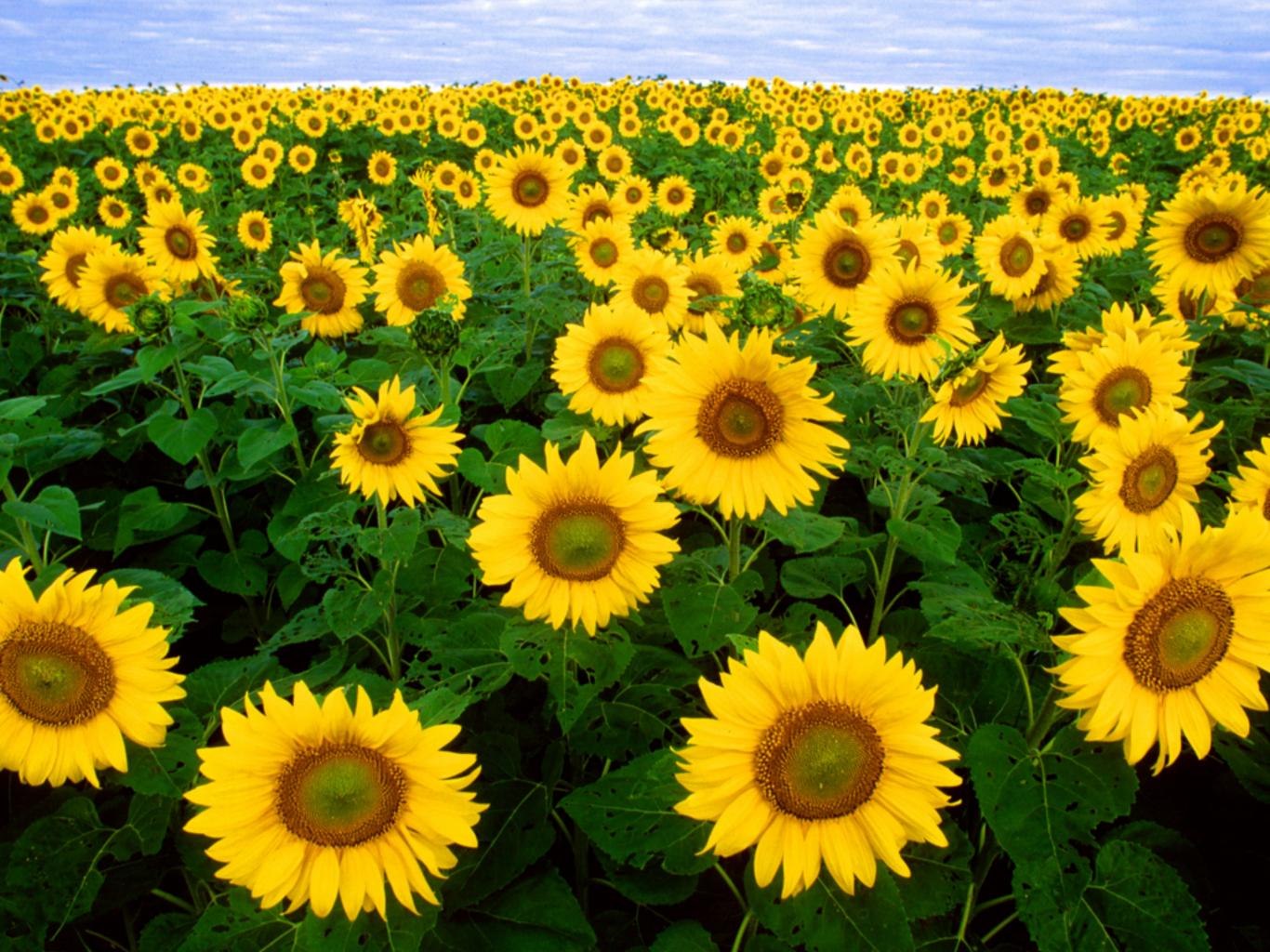

### Find local maxima in both position and scale

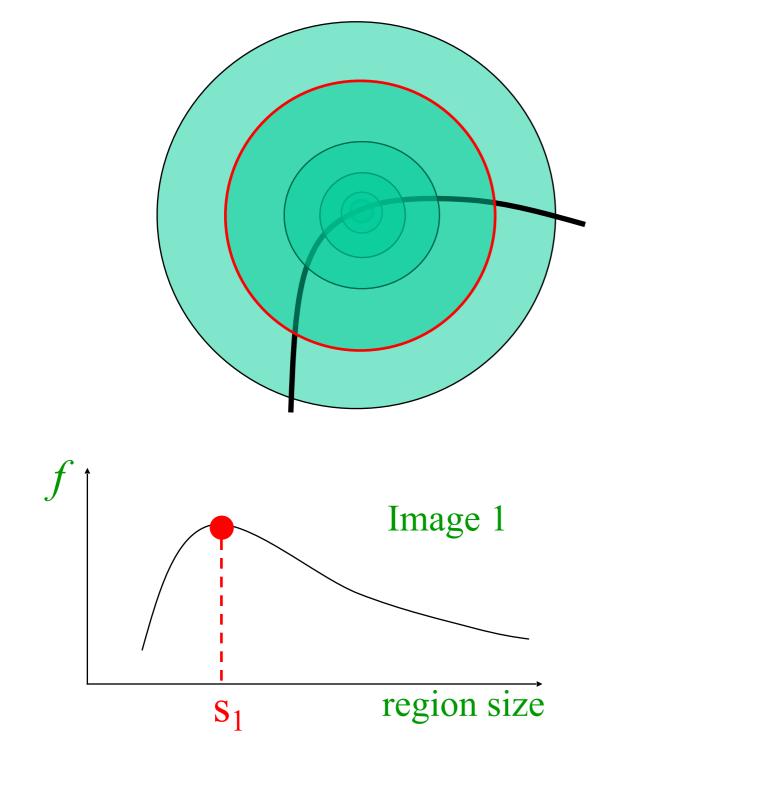

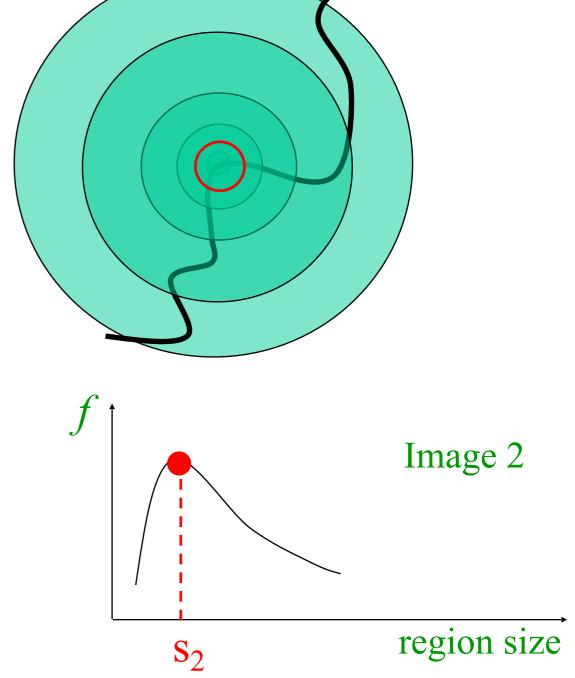

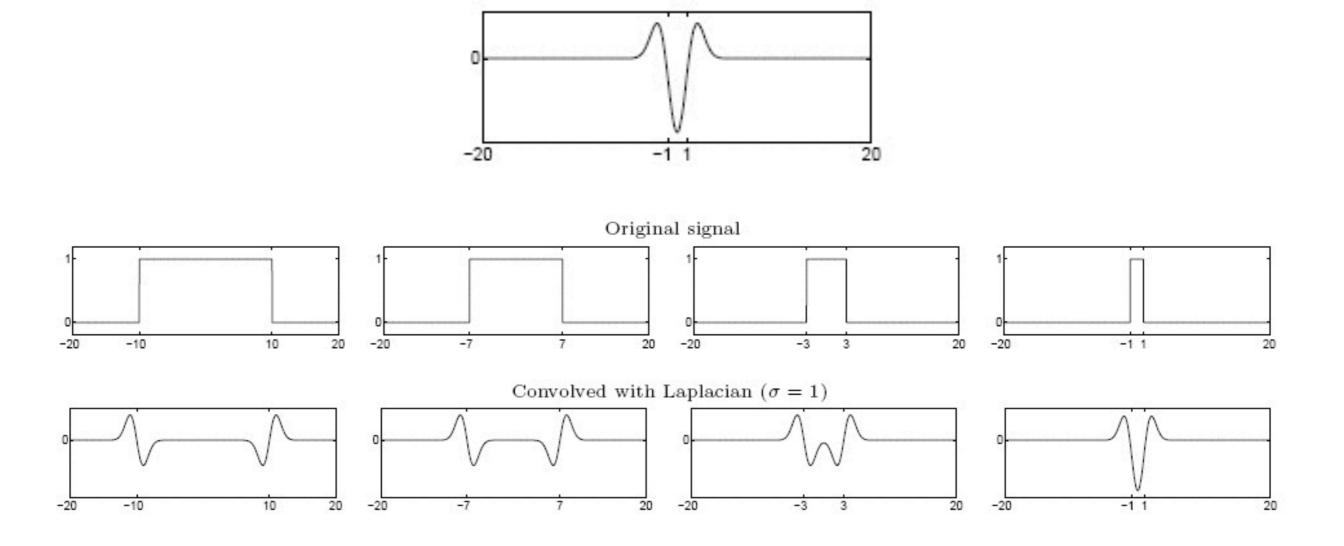

Laplacian filter

Highest response when the signal has the same **characteristic scale** as the filter

# characteristic scale - the scale that produces peak filter response

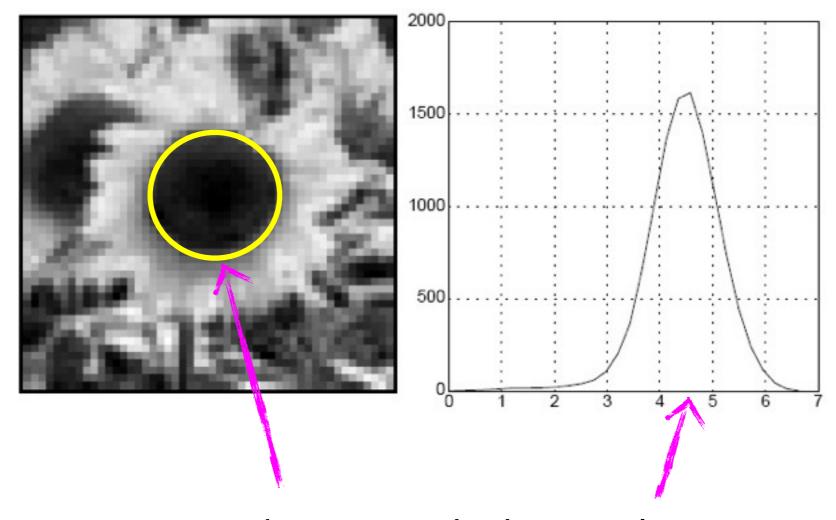

characteristic scale

# Multi-scale 2D Blob detection

### What happens if you apply different Laplacian filters?

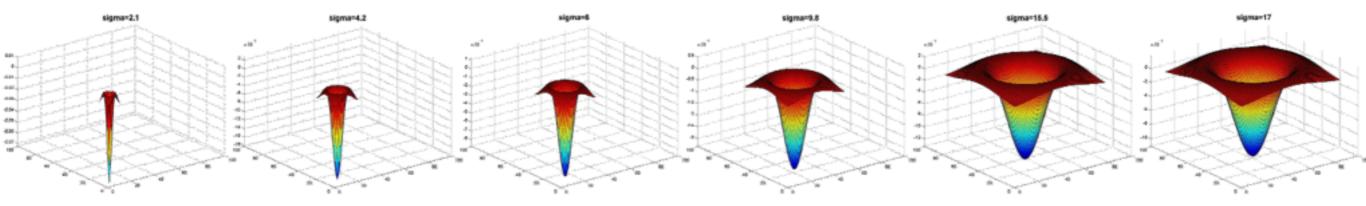

Full size

3/4 size

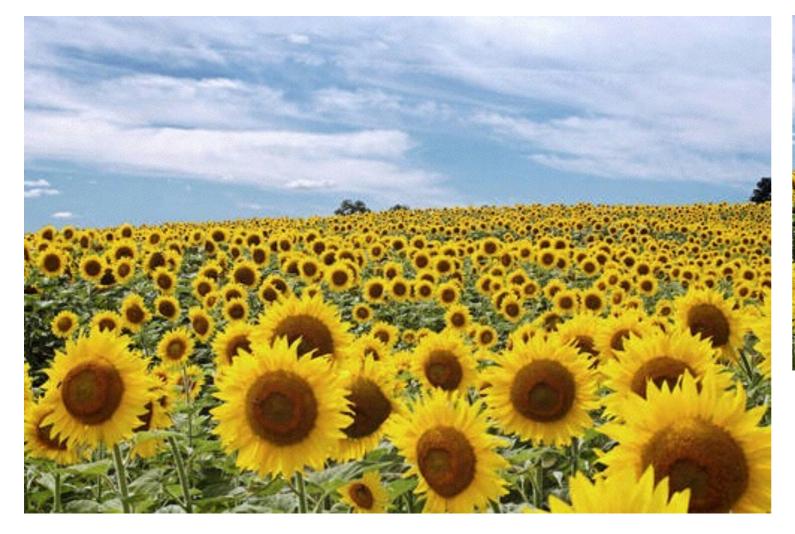

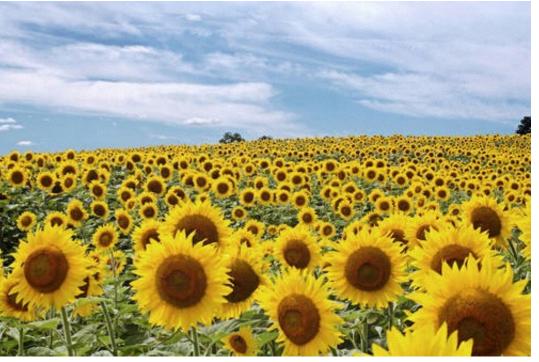

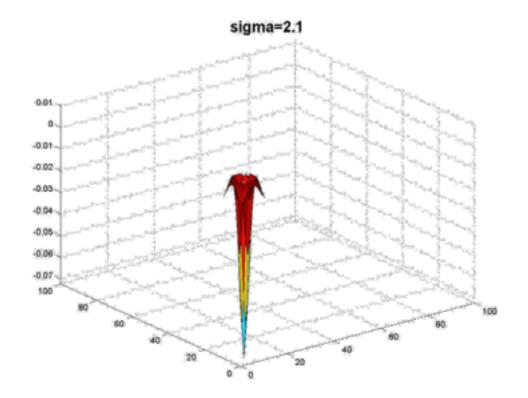

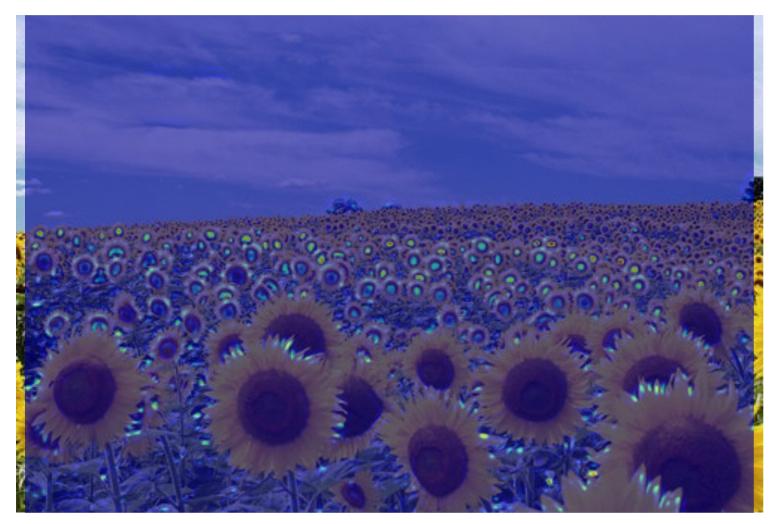

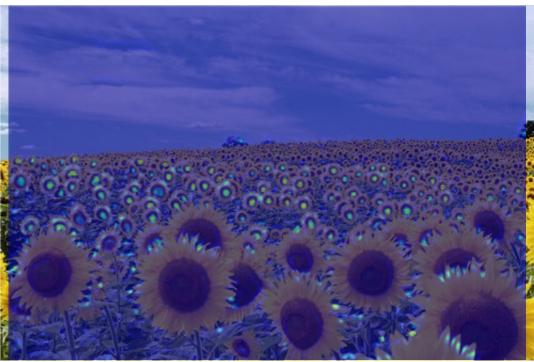

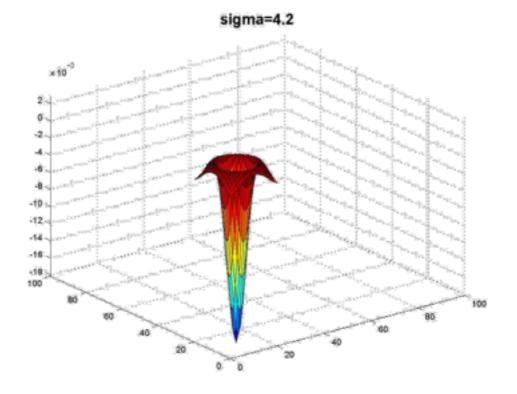

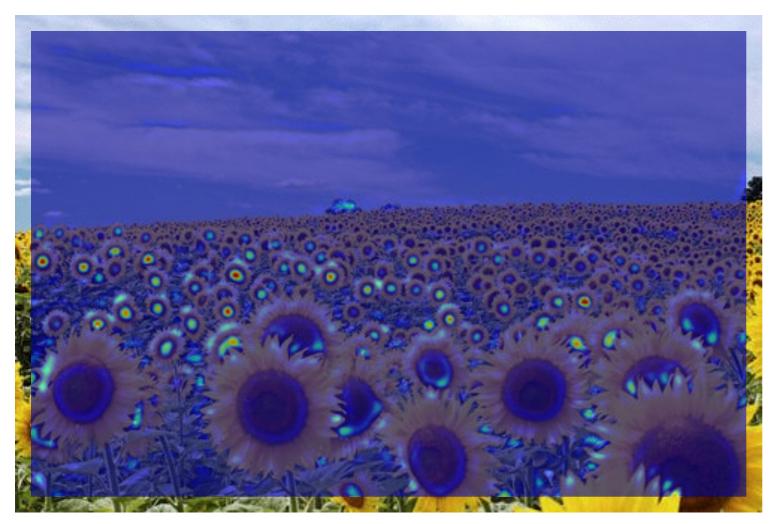

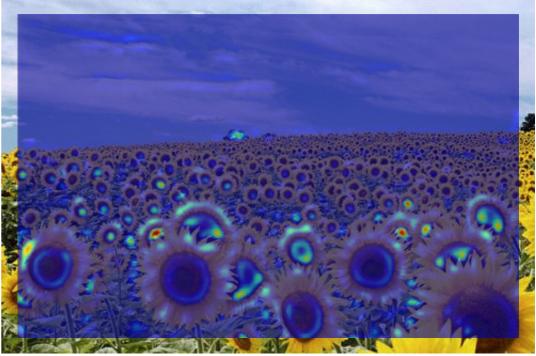

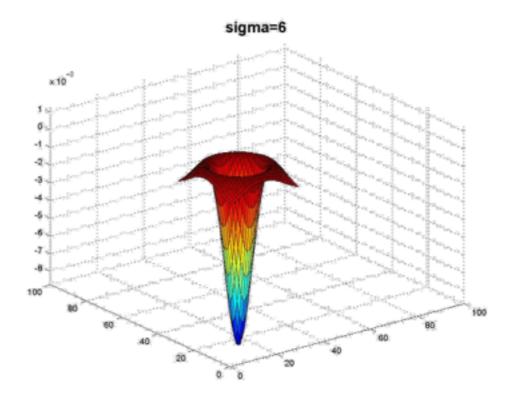

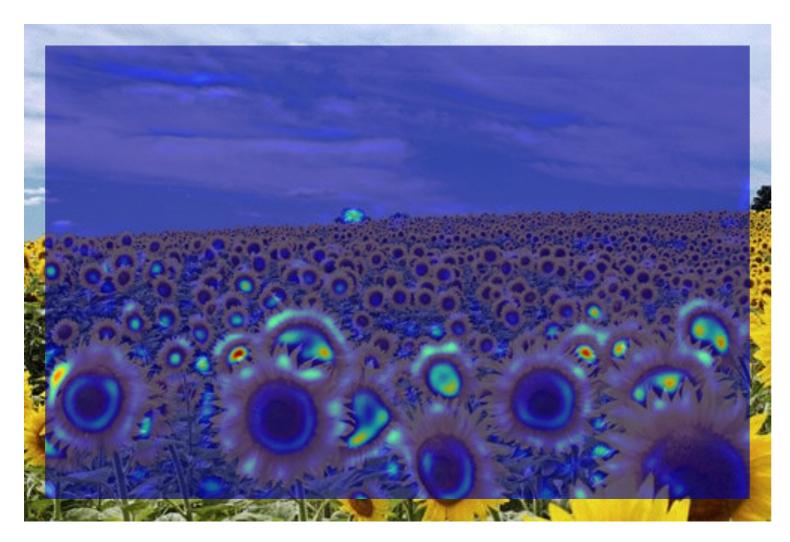

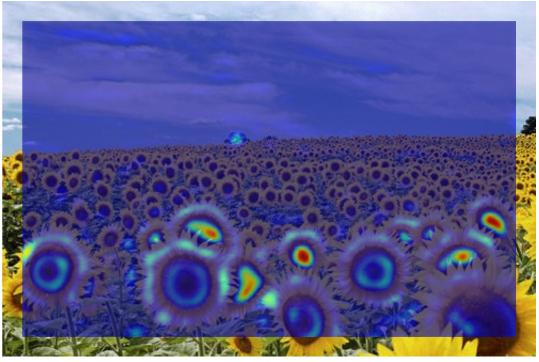

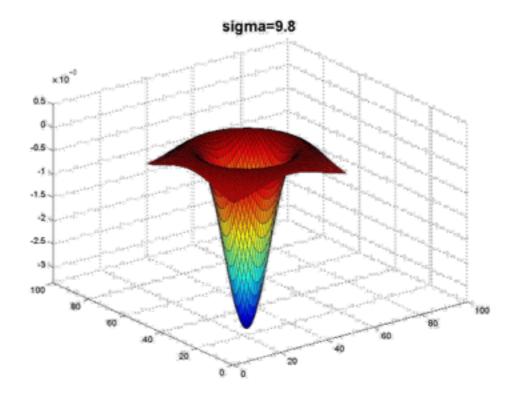

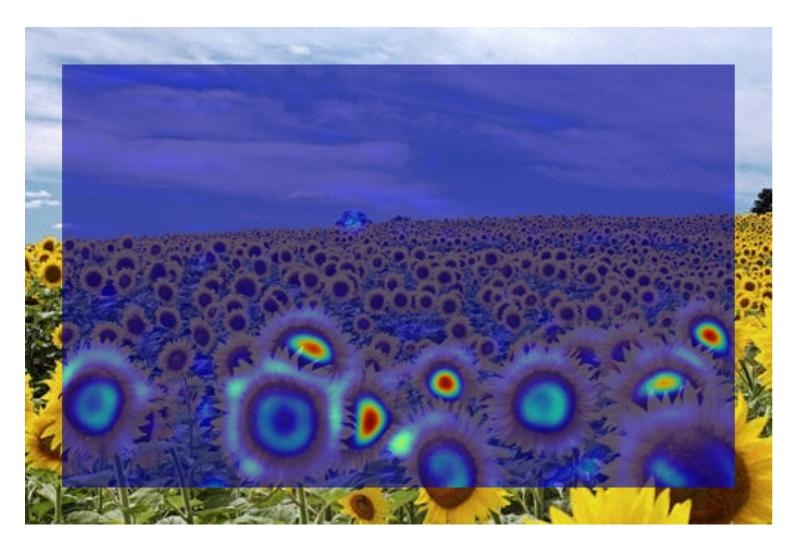

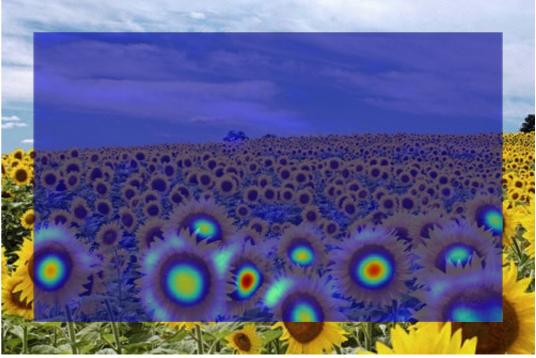

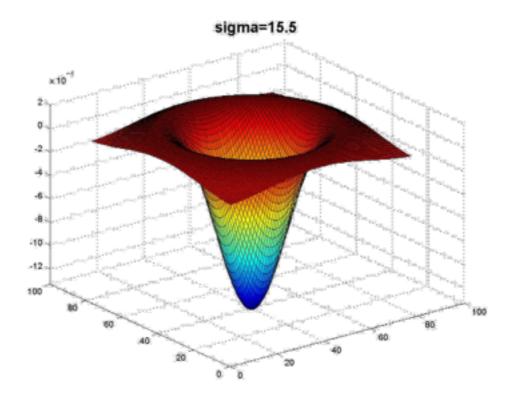

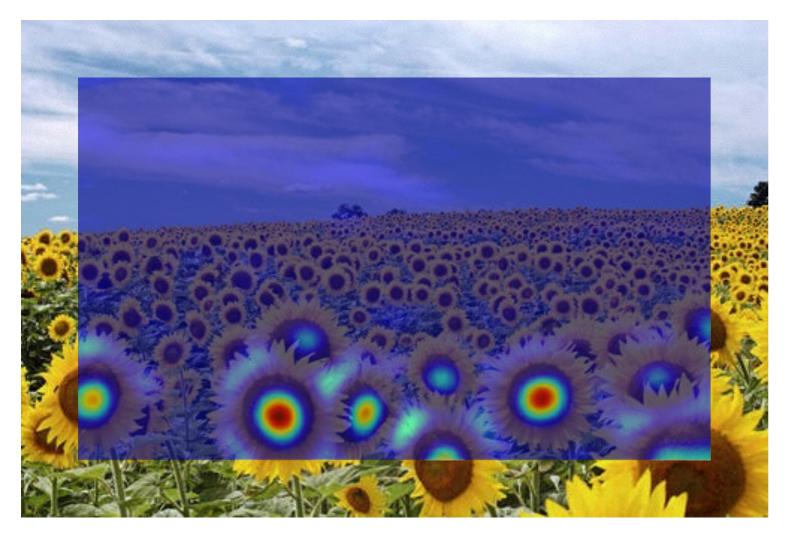

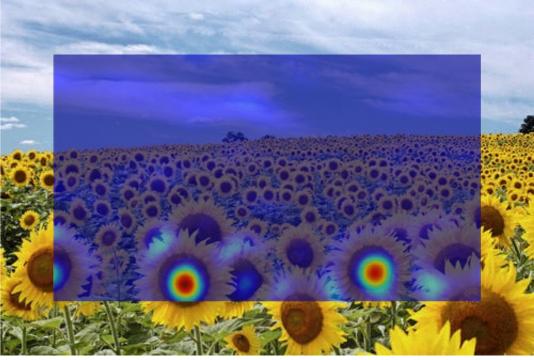

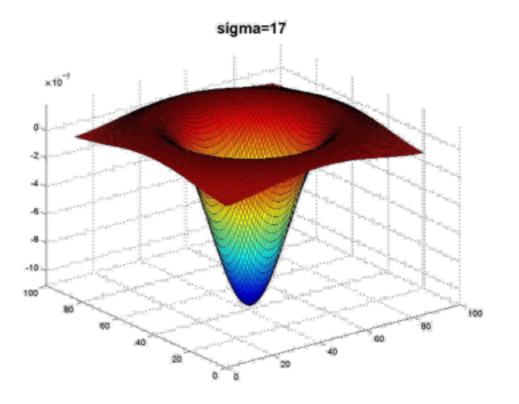

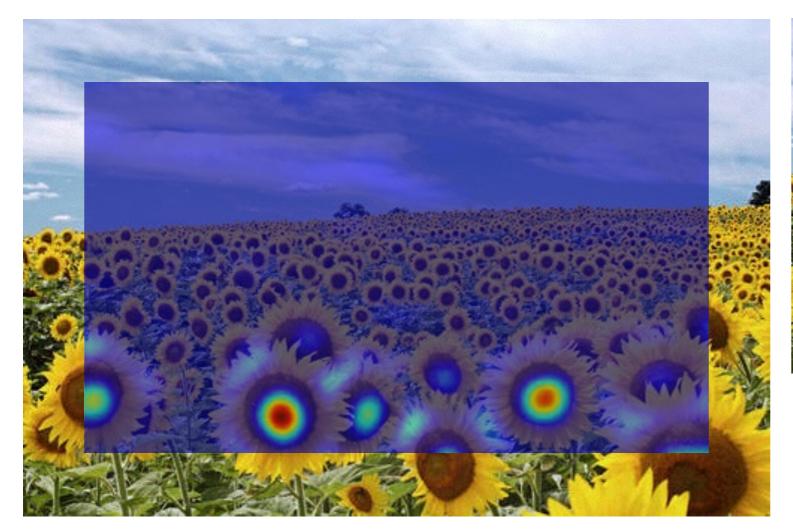

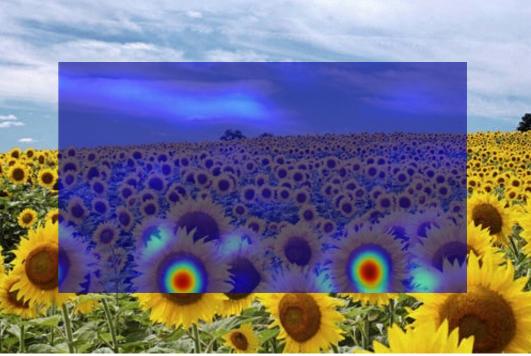

What happened when you applied different Laplacian filters?

Full size 3/4 size

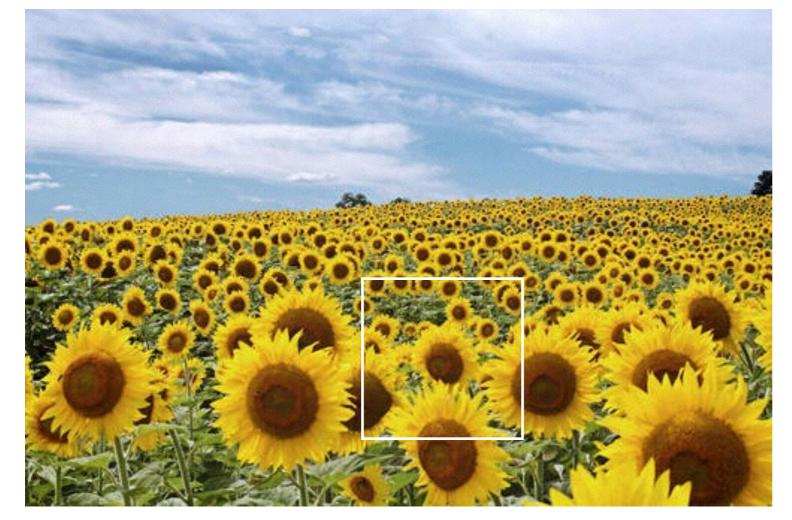

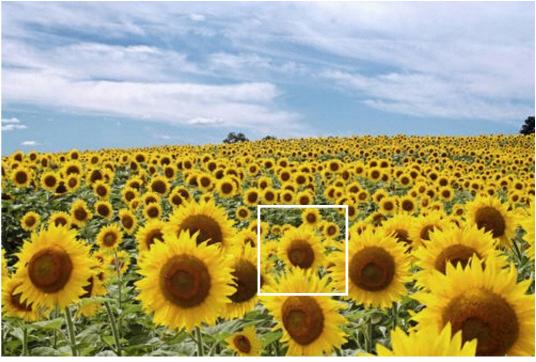

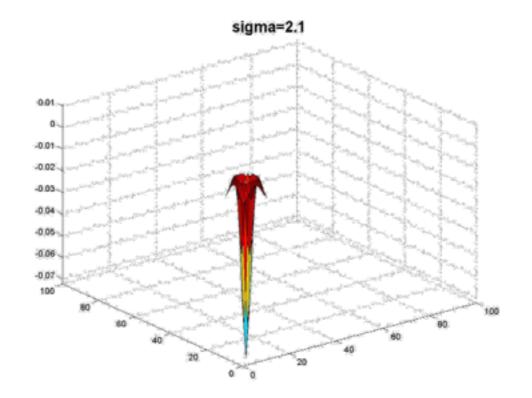

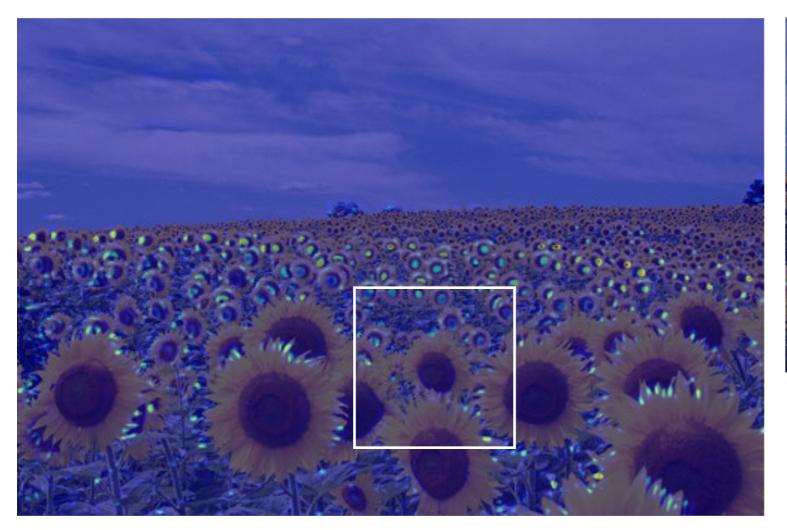

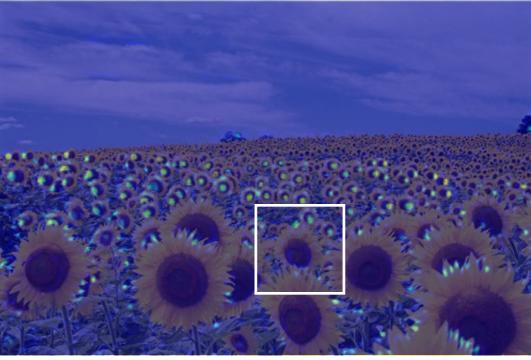

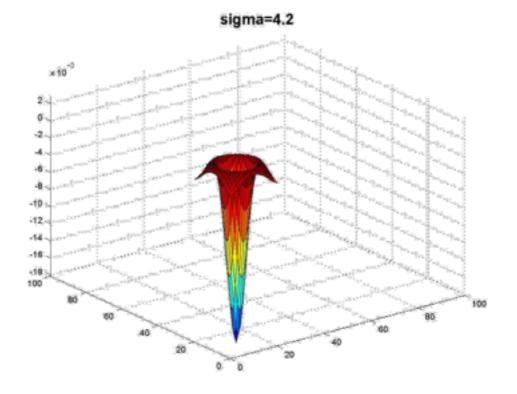

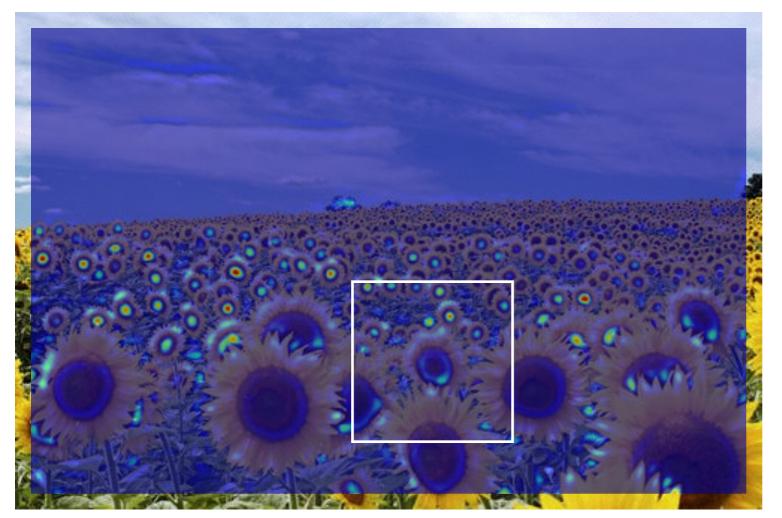

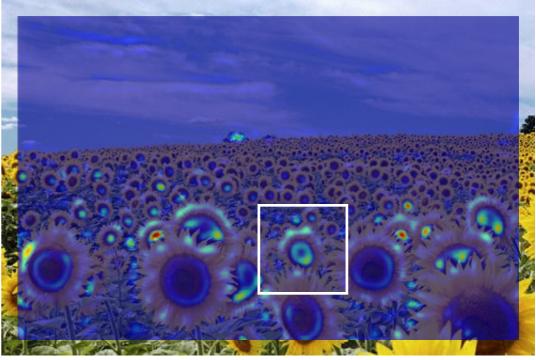

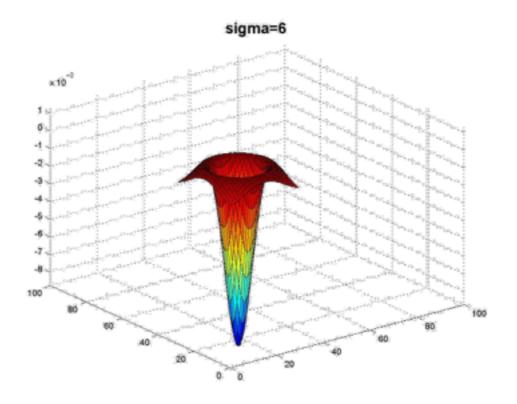

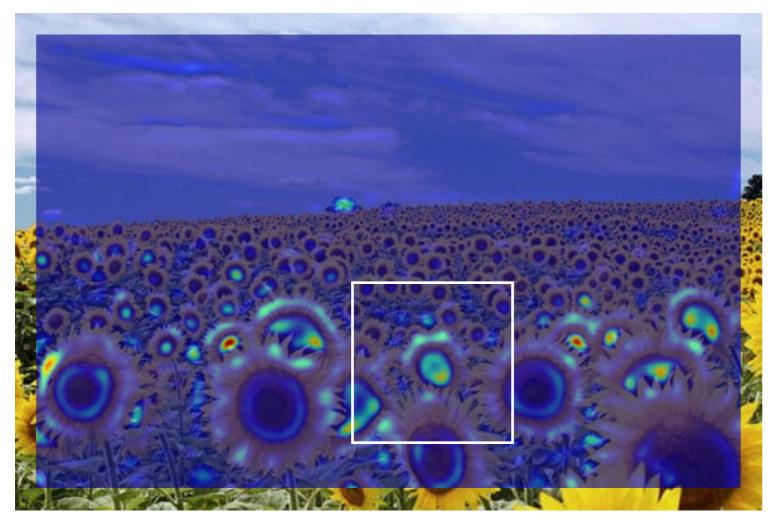

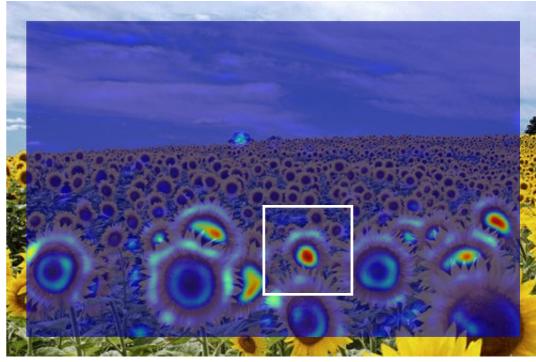

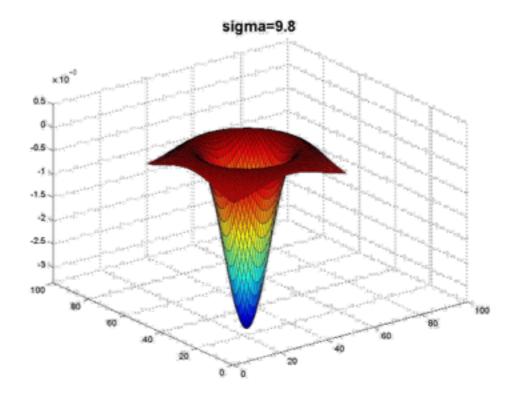

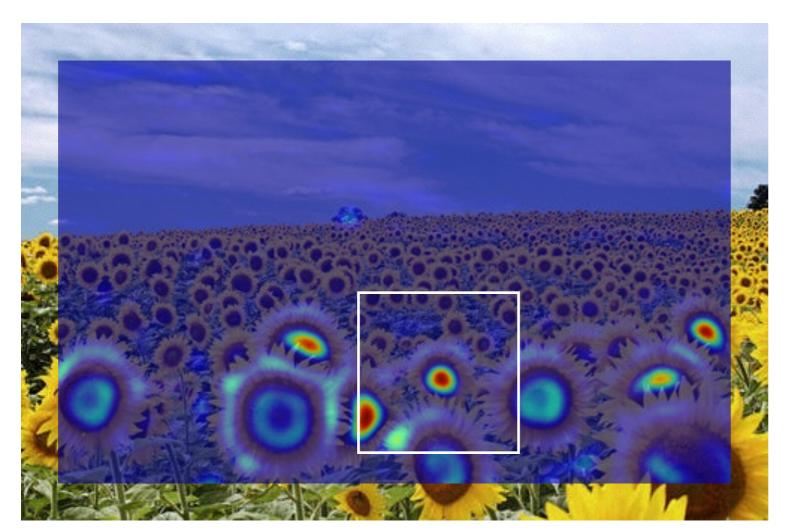

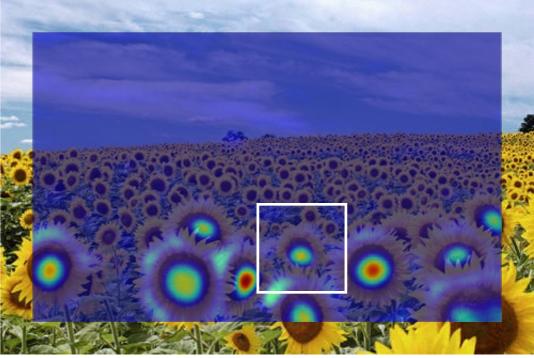

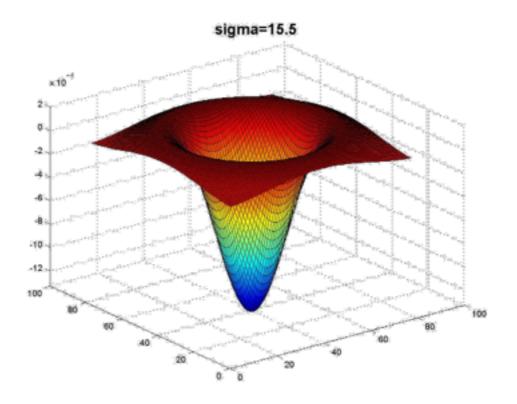

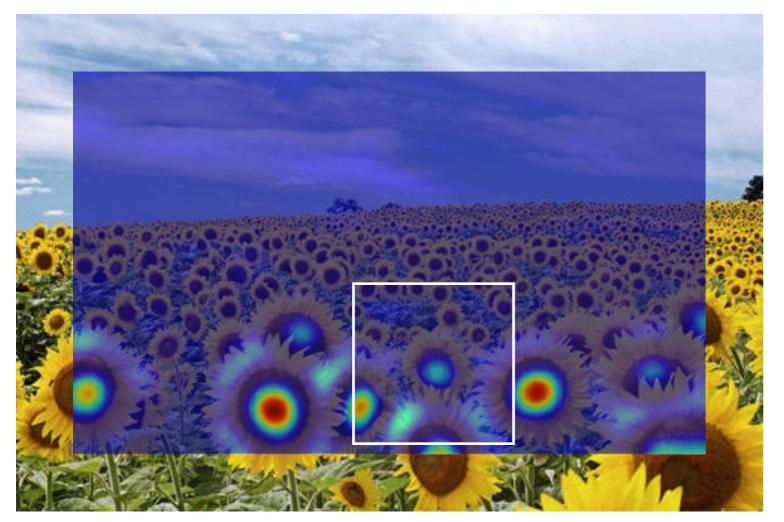

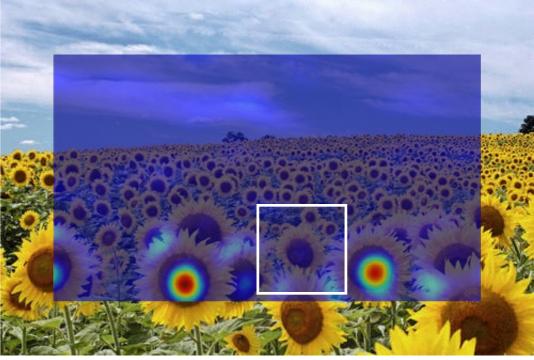

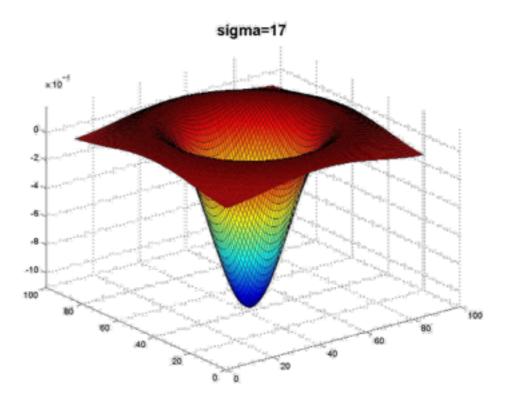

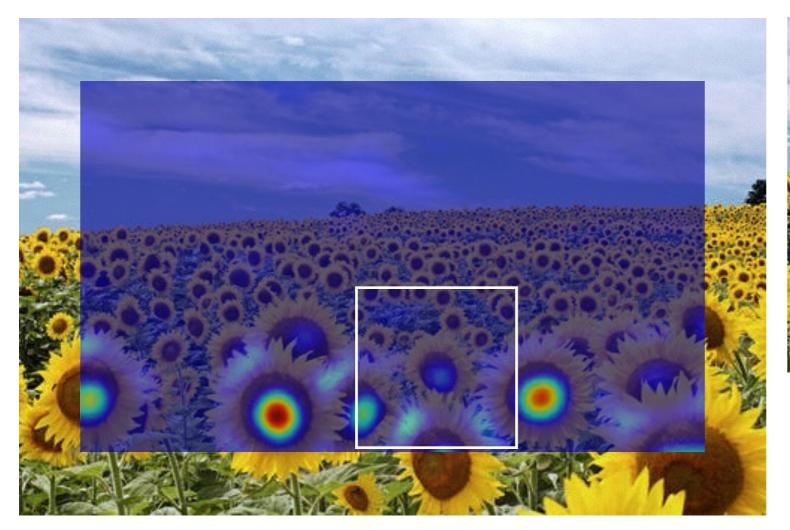

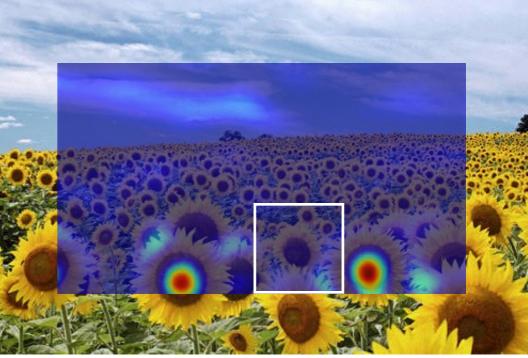

What happened when you applied different Laplacian filters?

Full size 3/4 size

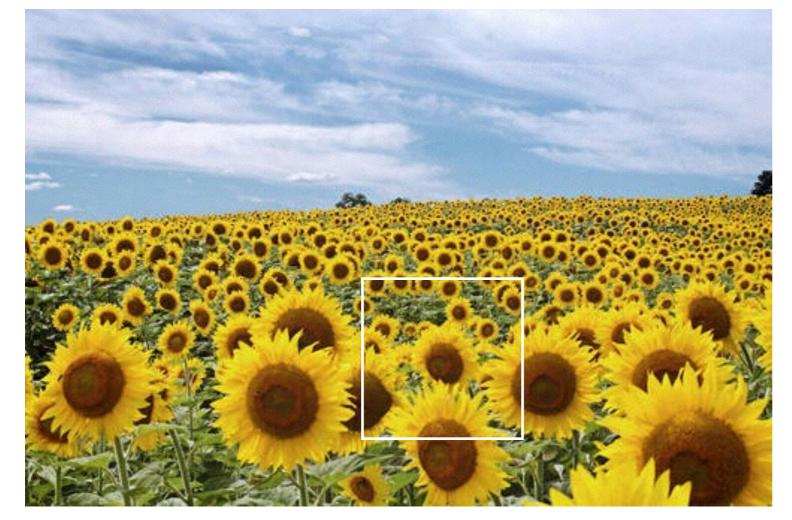

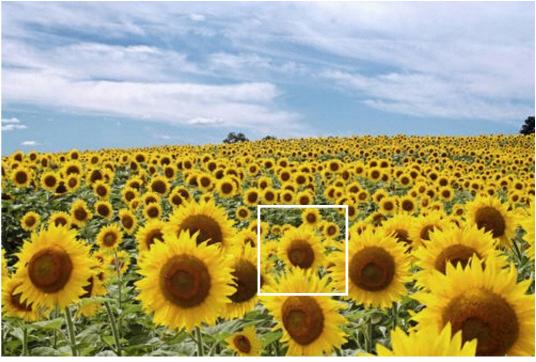

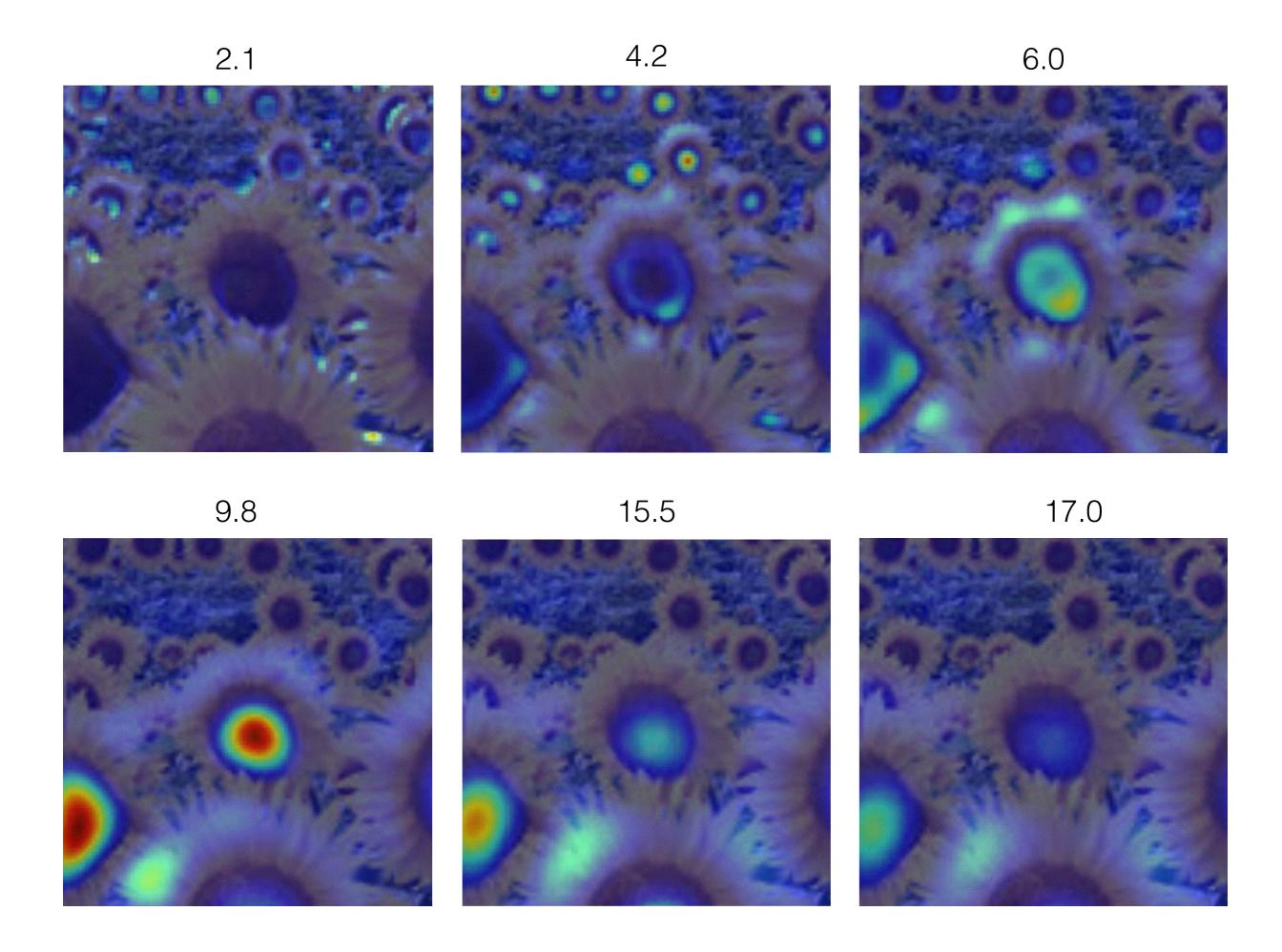

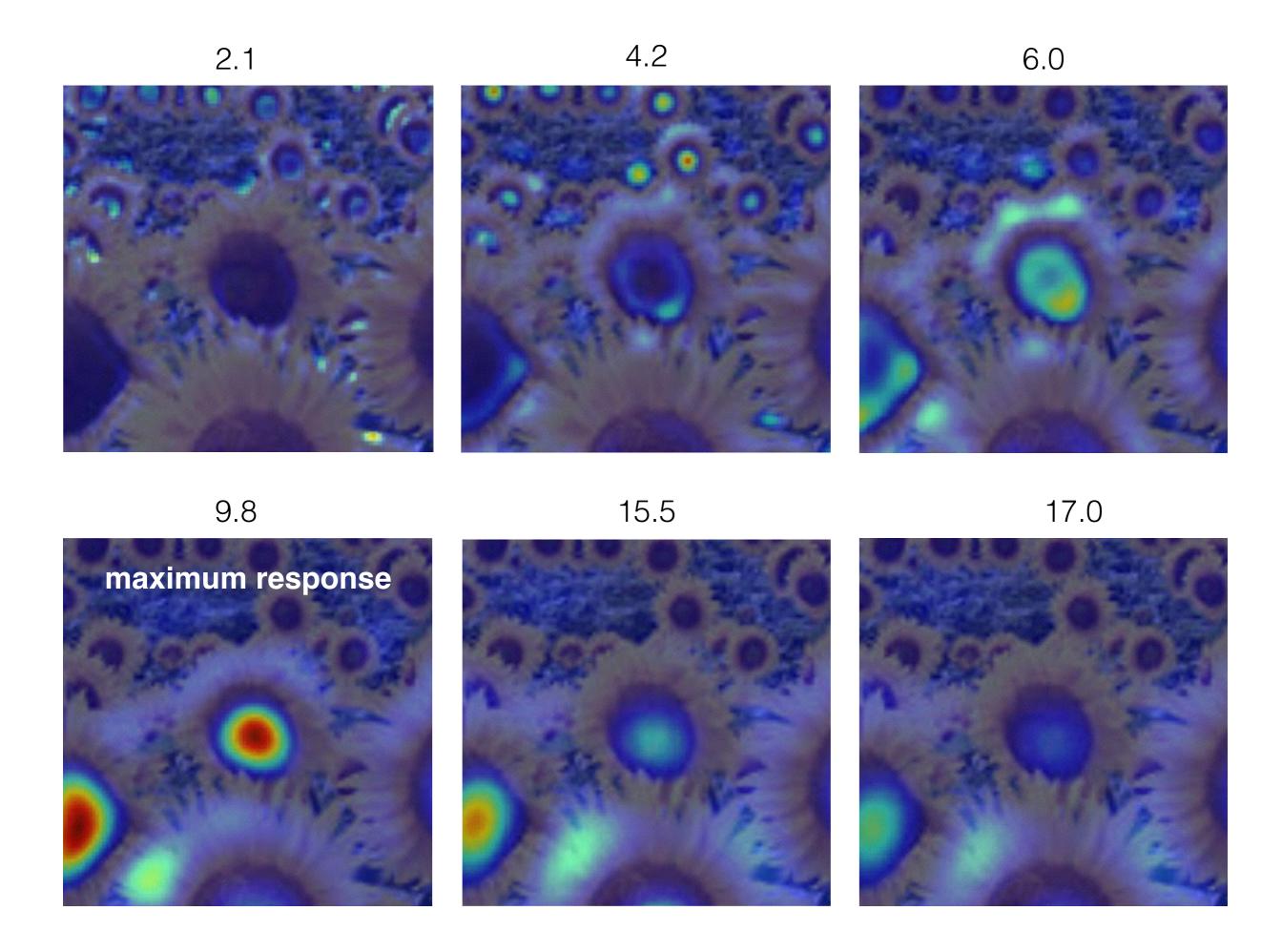

## optimal scale

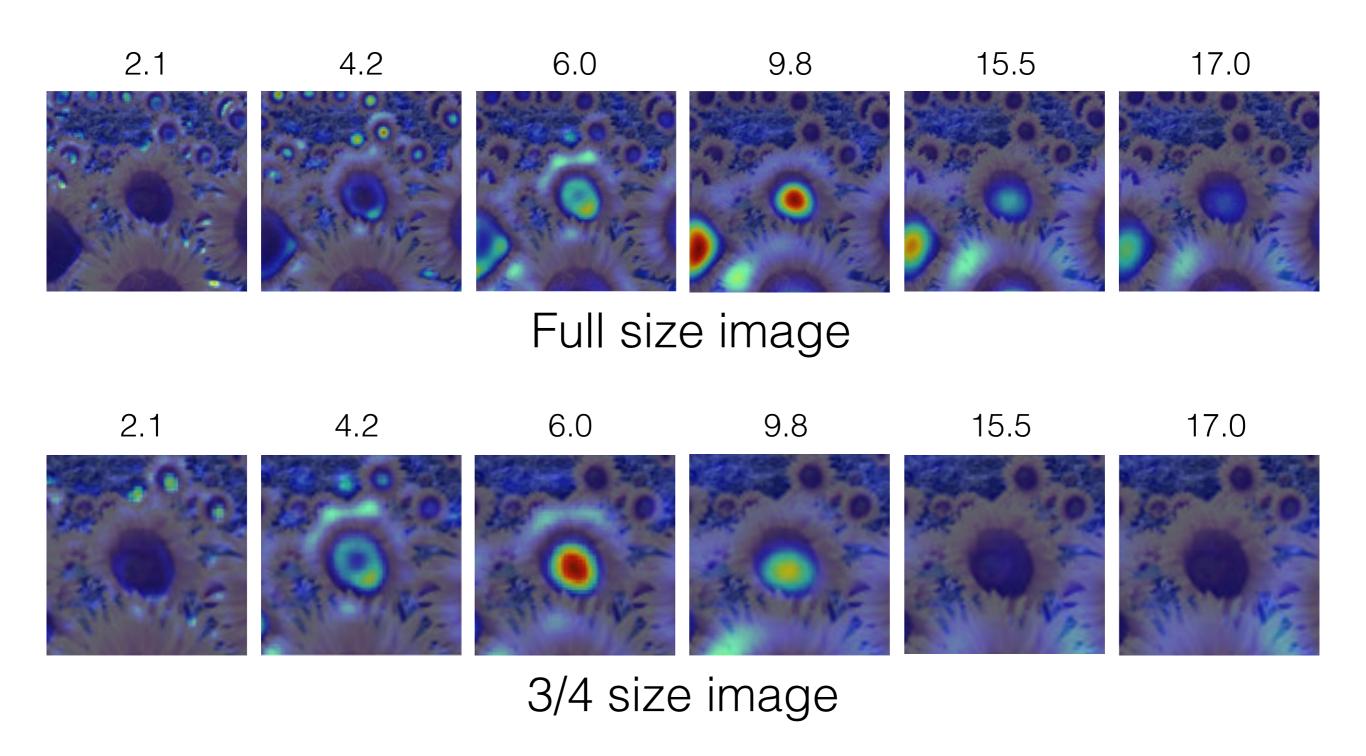

## optimal scale

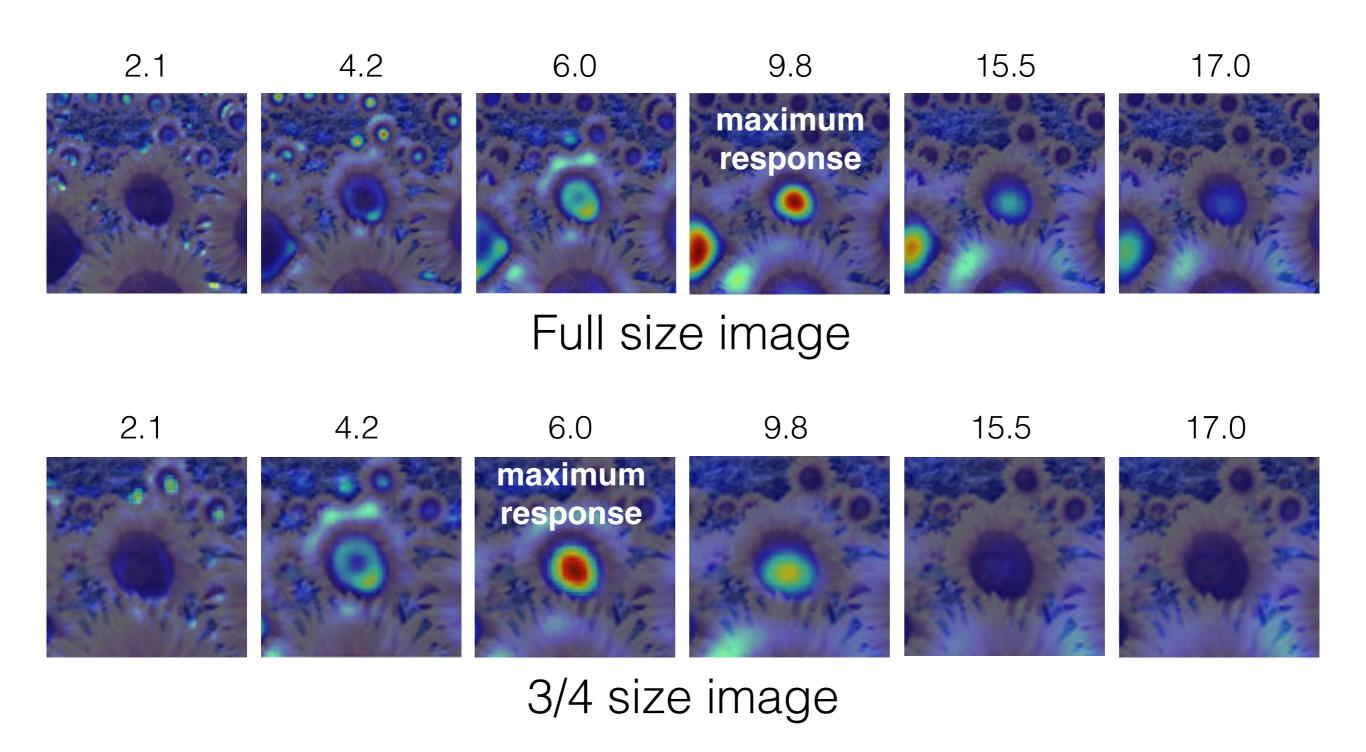

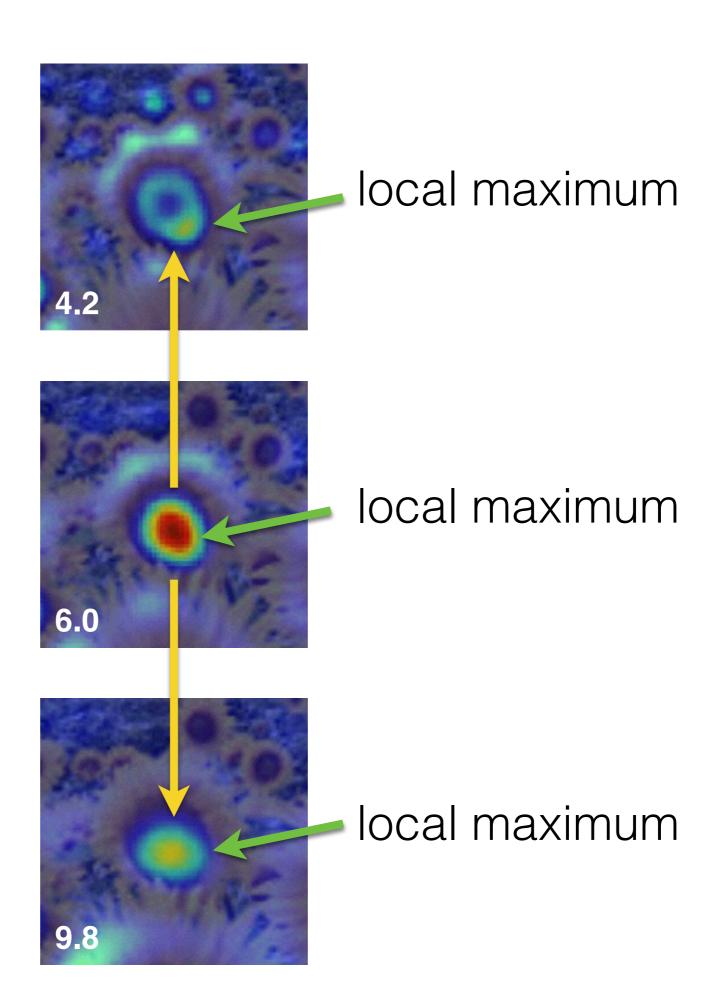

cross-scale maximum

### implementation

For each level of the Gaussian pyramid compute feature response (e.g. Harris, Laplacian)

For each level of the Gaussian pyramid if local maximum and cross-scale

save scale and location of feature

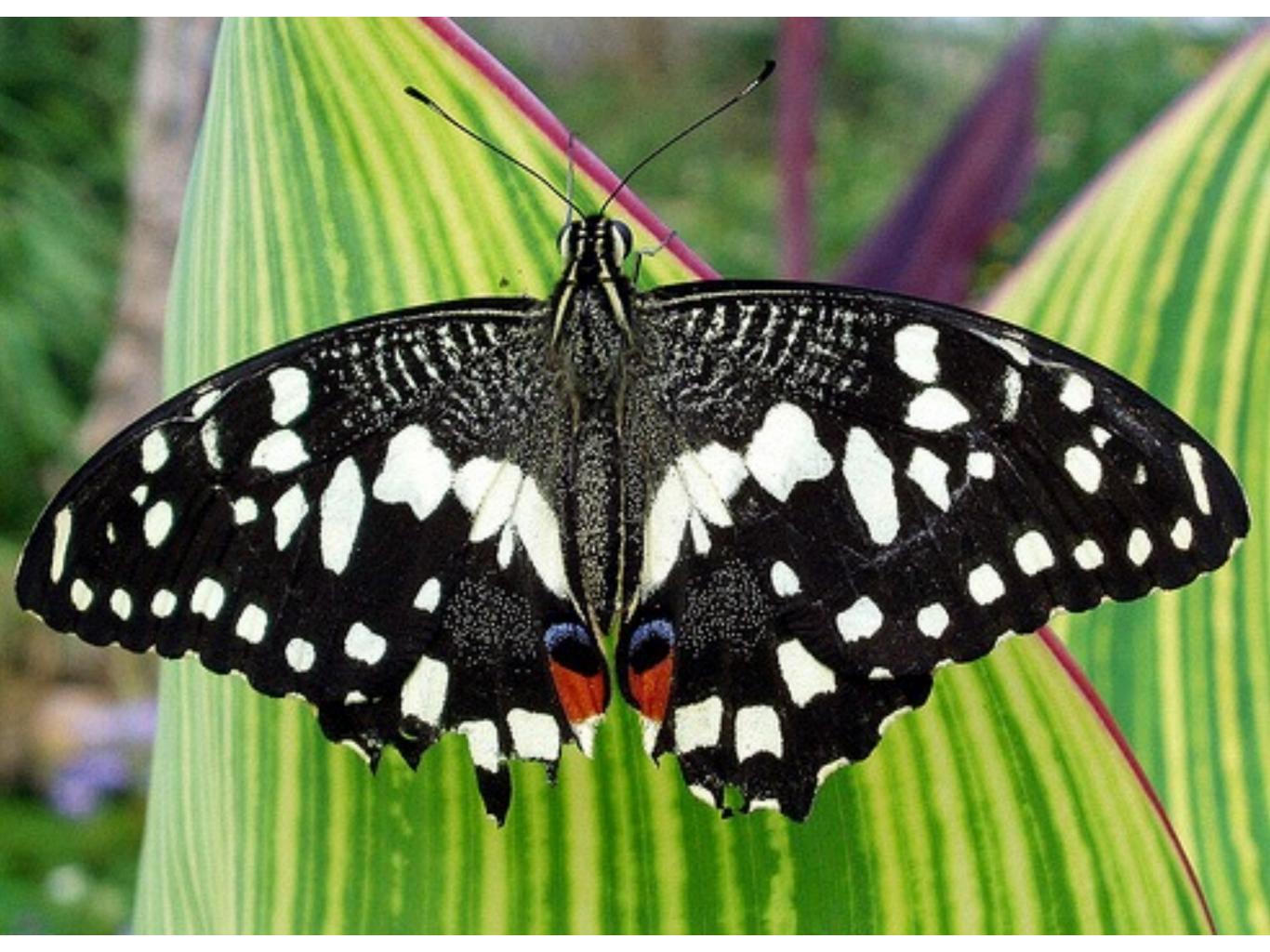

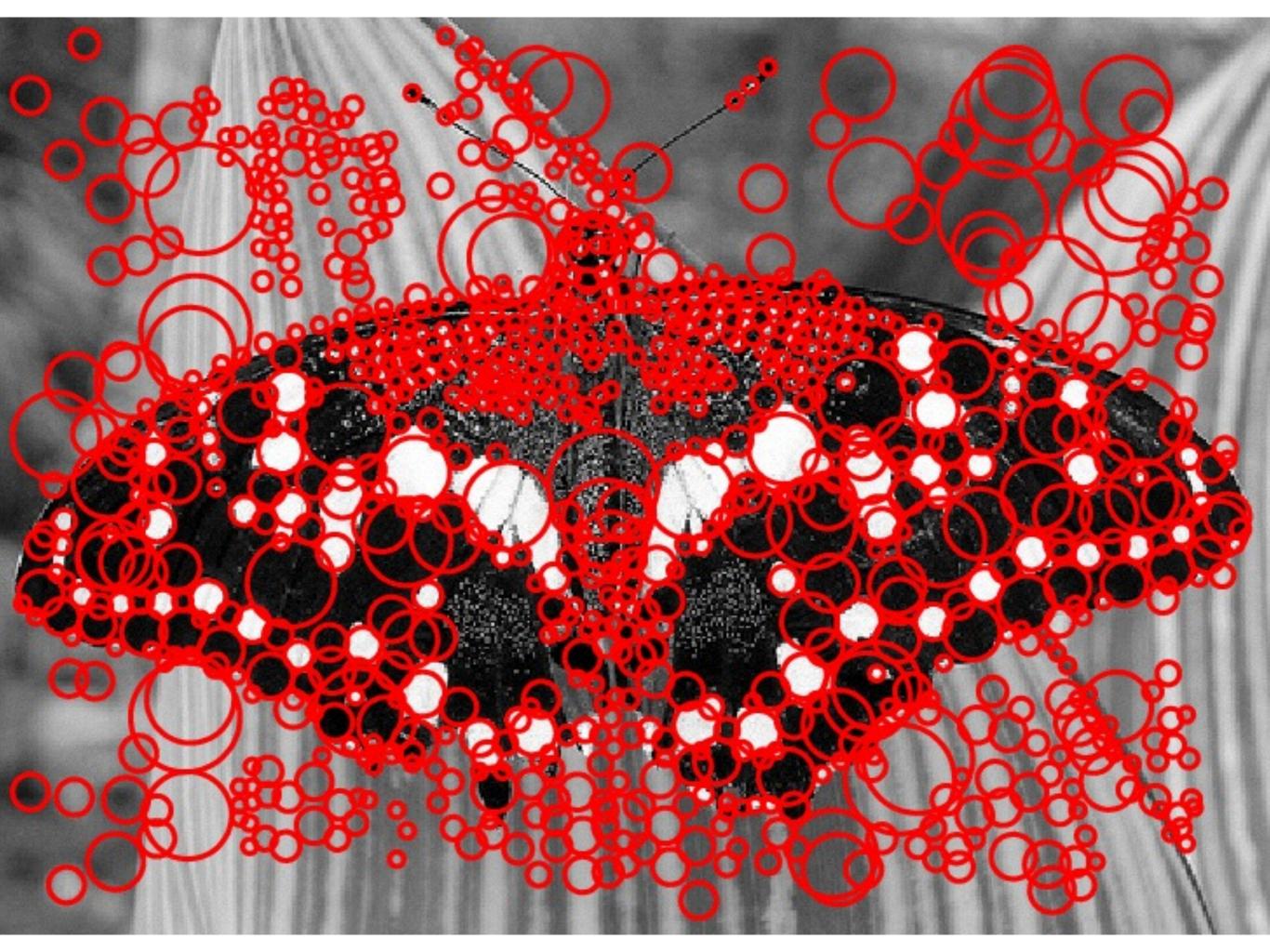